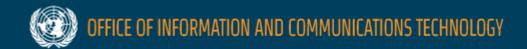

# Inspira Modernization Update For staff and managers

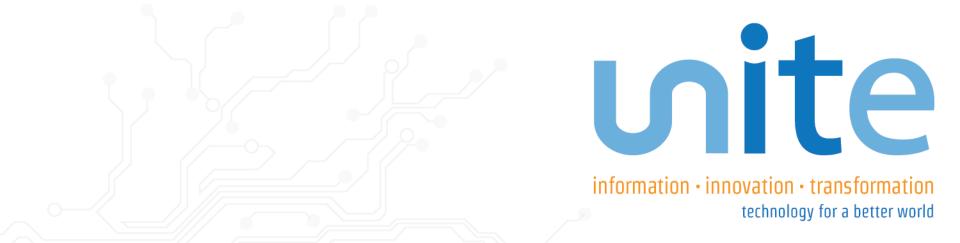

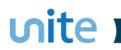

## Agenda

- ✓ New enhancements
  - Recruitment
  - Application

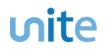

## Enhancements

✓ New look and feel, same feature
 ✓ Improved alignment of navigation
 ✓ Better search functionality and improved usability

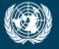

OFFICE OF INFORMATION AND COMMUNICATIONS TECHNOLOGY

## Recruitment For managers

unite information • innovation • transformation technology for a better world

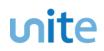

# Inspira Overview

- Login Page
- ✓ Home Page
- ✓ Browse Job Opening
- ✓ Create Job Opening
- ✓ Manage Job Opening
  - Job Details
  - Evaluation Criteria
  - Job Postings
  - Hiring Team
  - Approvals
- ✓ Browse Job Opening
- Manage Applicants

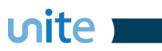

## Login Page

#### **New version**

| Human Reso             | INSPIRA<br>Durces Gateway |                                   | Current version         |
|------------------------|---------------------------|-----------------------------------|-------------------------|
|                        | Forgot User ID            |                                   | inspira                 |
| User ID                | -                         |                                   | Human Resources Gateway |
|                        | Forgot Password           |                                   |                         |
| Password               | a                         | <u>Register now</u><br>Contact us | User ID: Eor            |
| Log                    | jin                       | Français                          | Password: For<br>Login  |
| Regist                 | er now                    |                                   |                         |
| Conta                  | ct us                     |                                   |                         |
| English                | Français                  |                                   |                         |
| Convright United Natio | ns, All rights reserved   |                                   |                         |

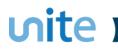

## Home Page (Internal user)

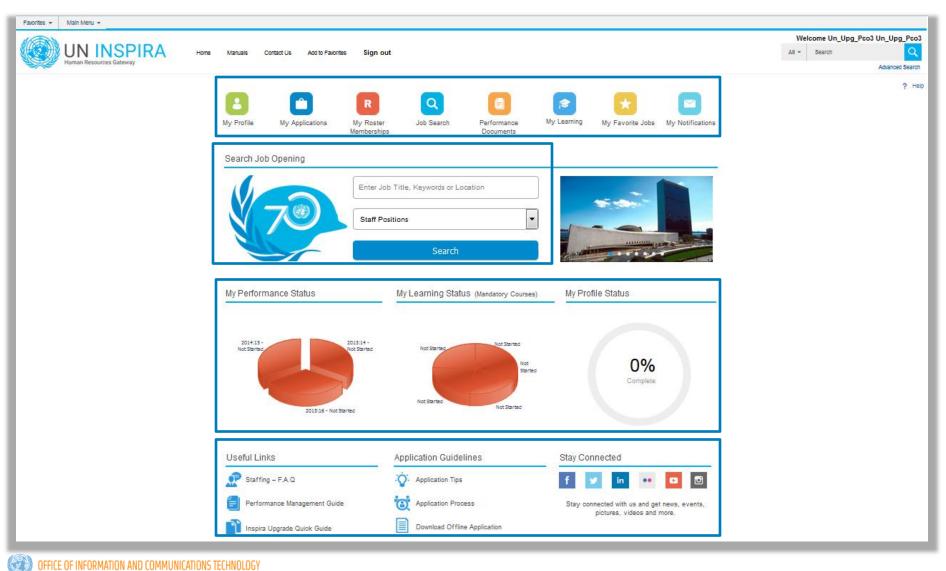

## Home Page (External user)

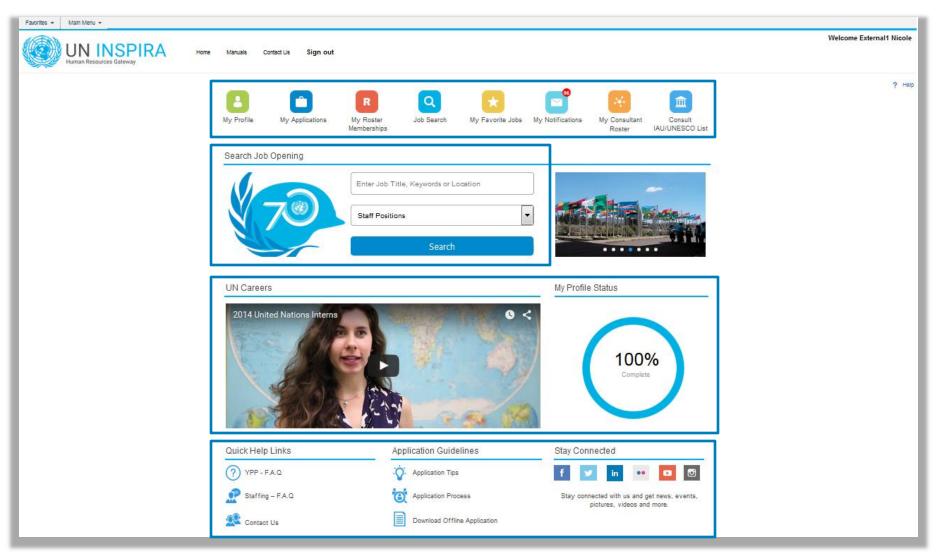

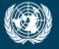

OFFICE OF INFORMATION AND COMMUNICATIONS TECHNOLOGY

# Create Job Opening

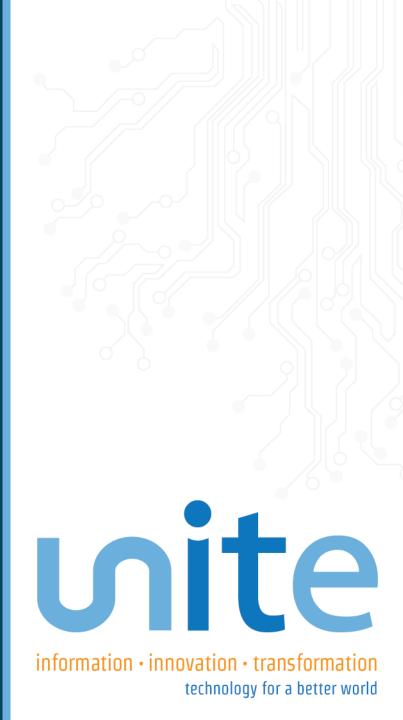

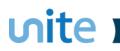

### **Primary Job Opening Information**

| Job Details 👔            |                          |                               |
|--------------------------|--------------------------|-------------------------------|
| *Job Opening T           | ype Standard Requisition | <b>~</b>                      |
| *Business                | Unit B0999               | UPGRADE 9999                  |
| Position Num             | ber 🔍                    |                               |
| *Job C                   | ode 1068 🔍               | ADMINISTRATIVE ASSISTANT      |
| Job Code                 | Title ADMINISTRATIVE ASS | SISTANT                       |
| Create Job Opening Optio | Ins                      |                               |
| New Job Opening          | Based on GJP             | Based on approved Job Opening |

# Job Details

vite \_\_\_\_\_

| Save Submit Cancel   Dob Posting                                         |                 | 10 MEW                                     |      |
|--------------------------------------------------------------------------|-----------------|--------------------------------------------|------|
| Posting Title ADMINISTRATIVE ASSISTANT                                   | Job Opening     |                                            |      |
| Job Opening Status 005 Draft<br>Job Code 1068 (ADMINISTRATIVE ASSISTANT) |                 | pe Standard Requisit<br>nit B0999 (UPGRADE |      |
| 300 COLE 1000 (ADMINISTRATIVE ASSISTANT)                                 | Dusiness o      |                                            | 1000 |
| Job Details Evaluation Criteria Job Postings Hiring Team                 |                 |                                            |      |
| Opening Information 👔                                                    |                 |                                            |      |
| Job Opening Type Standard Requisition                                    |                 |                                            |      |
|                                                                          | CO3 UN_UPG_PCO3 |                                            |      |
| Created 13/09/2015                                                       |                 |                                            |      |
|                                                                          |                 |                                            |      |
| *Openings to Fill Limited 👻                                              |                 |                                            |      |
| Target Openings 1                                                        |                 |                                            |      |
| Available Openings 1                                                     |                 |                                            |      |
| Business Unit UPGRADE 9999                                               |                 |                                            |      |
|                                                                          |                 |                                            |      |
| *Company UNS Q United Natio                                              | ons Secretariat |                                            |      |
| *Department/Office                                                       |                 | •                                          |      |
| Organisational Unit                                                      | Q               | · ·                                        |      |
| *Duty Station                                                            |                 | al Duty Station                            |      |
| -                                                                        | Add Addition    | ar buty station                            |      |
| Status Code 005 Draft<br>Status Reason                                   |                 |                                            |      |
| Status Date 13/09/2015                                                   |                 |                                            |      |
| Status Date 15/05/2015                                                   |                 |                                            |      |
| Desired Start Date                                                       |                 |                                            |      |
| Projected Fill Date                                                      |                 |                                            |      |
|                                                                          |                 |                                            |      |
| Roster Type E-General                                                    |                 |                                            |      |
| Source Type 🗸 🗸                                                          |                 |                                            |      |
| *Post Nature                                                             |                 |                                            |      |
| Positions                                                                | -               |                                            |      |
| *Position                                                                | Position Number | Primary Position                           | ~    |
| ٩                                                                        |                 |                                            | Î    |
| Add Position                                                             |                 |                                            |      |
| Employees Being Replaced                                                 |                 |                                            |      |
| *Name                                                                    | Empl            | ID                                         |      |
|                                                                          | ٩               |                                            | 1    |
| Add Employee                                                             |                 |                                            |      |
| Additional Job Specifications                                            |                 |                                            |      |
| Job Code 1088 🔍 📝 Primary Job                                            | Code            |                                            |      |
| Category and Level Information                                           |                 |                                            |      |
| Category G                                                               |                 |                                            |      |

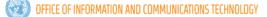

# **Evaluation Criteria**

vite 📩

| 0                                                                                                    |                                                                                                    | h Posting      |                         |                    |                                                 |    |
|----------------------------------------------------------------------------------------------------|----------------------------------------------------------------------------------------------------|----------------|-------------------------|--------------------|-------------------------------------------------|----|
|                                                                                                    | ubmit Cancel   🗂 Jo                                                                                                    |                |                         | he c               |                                                 |    |
| Job Opening                                                                                                    | ng Title ADMINISTRATIVE AS<br>  Status 005 Draft<br> b Code 1068 (ADMINISTRAT                                                                                                    |                | )                       |                    | g ID NEW<br>Type Standard Re<br>Unit B0999 (UPG |    |
| Job Details                                                                                                    | Evaluation Criteria Job F                                                                                                    | Postings Hirin | g Team                  |                    |                                                 |    |
| dditional Job S                                                                                                    | Specifications                                                                                                    |                |                         |                    |                                                 |    |
| Work Experier                                                                                                    | ice 🕐                                                                                                    |                |                         |                    |                                                 |    |
|                                                                                                    | ars of Work Experience                                                                                                    |                | Required                |                    |                                                 |    |
| Field of Wor                                                                                                    | r <mark>k</mark><br>d of Work                                                                                                    |                | Area of Speciality      |                    |                                                 |    |
| 1                                                                                                    | Q                                                                                                    |                |                         |                    |                                                 | Û  |
|                                                                                                    | Add Field of Work                                                                                                    |                |                         |                    |                                                 |    |
| Education                                                                                                    | D                                                                                                    |                |                         |                    |                                                 |    |
| *Minimum Req                                                                                                    | uirement                                                                                                    |                |                         | Require            | d                                               |    |
| Not Indicated                                                                                                    |                                                                                                    |                |                         | -                  |                                                 | Û  |
|                                                                                                    | n Course of Study and Field o                                                                                                    |                |                         |                    |                                                 |    |
| Main Course of                                                                                                    | f Study                                                                                                    | Field of Study | r                       |                    |                                                 | î  |
|                                                                                                    | <b>~</b>                                                                                                    |                | •                       |                    |                                                 |    |
| Add I                                                                                                    | Main Course of Study                                                                                                    | ]              |                         |                    |                                                 |    |
| Compete                                                                                                    | ncies (?)                                                                                                    |                |                         |                    |                                                 |    |
|                                                                                                    |                                                                                                    |                |                         |                    |                                                 |    |
| *Competencies                                                                                                    | 5                                                                                                    |                |                         | Require            | ed                                              | 17 |
| *Competencies                                                                                                    | 5                                                                                                    |                |                         | Require            | ed                                              | Û  |
| *Competencies                                                                                                    | 5                                                                                                    |                |                         |                    | ed                                              | Û  |
| *Competencies                                                                                                    | s<br>dd Competencies                                                                                                    |                |                         |                    | ed                                              | Û  |
| *Competencies                                                                                                    | s<br>dd Competencies                                                                                                    |                |                         |                    | ed                                              |    |
| *Competencies                                                                                                    | s<br>dd Competencies<br>@                                                                                                    |                |                         |                    | ed                                              | Û  |
| *Competencies                                                                                                    | s<br>dd Competencies                                                                                                    |                |                         |                    | ed                                              |    |
| *Competencies                                                                                                    | s<br>dd Competencies<br>②<br>Add Degrees                                                                                                    |                |                         |                    |                                                 |    |
| *Competencie:<br>A<br>*Degrees<br>*Degrees                                                                                                    | s dd Competencies a dd Competencies a dd Competencies a dd Degrees es @                                                                                                    | ]              | Level of Knowledge      |                    | Required                                        | Û  |
| *Competencie:<br>A<br>*Degrees<br>*Degrees                                                                                                    | s<br>dd Competencies<br>②<br>Add Degrees                                                                                                    | ]              | Level of Knowledge      |                    |                                                 |    |
| *Competencie:<br>A<br>*Degrees<br>*Degrees                                                                                                    | s dd Competencies a dd Competencies a dd Competencies a dd Degrees es @                                                                                                    |                | Level of Knowledge      |                    | Required                                        | Û  |
| *Competencie:<br>A<br>* Degrees<br>*Degrees<br>* Language<br>* Languages<br>* Licenses                                                           | s dd Competencies                                                                                                    |                |                         | •<br>•             | Required                                        | Û  |
| *Competencie:<br>A<br>Degrees<br>*Degrees<br>*Degrees<br>*Language<br>*Languages                                                                 | s dd Competencies                                                                                                    |                |                         | v<br>Requin        | Required                                        | Û  |
| *Competencie:<br>A<br>* Degrees<br>*Degrees<br>* Language<br>* Languages<br>* Licenses                                                           | s dd Competencies                                                                                                    | Comple         |                         | •<br>•             | Required                                        | Û  |
| *Competencie:<br>A<br>* Degrees<br>*Degrees<br>* Language<br>* Languages<br>* Licenses and<br>Add Li                                             | s dd Competencies  a dd Competencies  a dd Competencies  a dd Degrees b and Certificates centes and Certificates b and Certificates b and Certific | Comple         |                         | v<br>Requin        | Required                                        | Û  |
| *Competencie:<br>A Degrees *Degrees *Degrees *Language *Languages *Licenses *Licenses and Add Li * Tests or                                      | s dd Competencies @ Add Degrees es @ Add Degrees es @ Add Languages es and Certificates @ Certificates @ Certif | Comple         |                         | Require            | Required                                        | Û  |
| *Competencie:<br>A<br>* Degrees<br>*Degrees<br>* Language<br>* Languages<br>* Licenses and<br>Add Li                                             | s dd Competencies  a dd Competencies  a dd Competencies  a dd Campetencies  b dd Languages b and Certificates b censes and Certificates b censes and | Comple         |                         | Require<br>Require | Required                                        | 0  |
| *Competencie:<br>A * Degrees *Degrees *Degrees *Language *Language *Language *Licenses and Add Li * Tests or Exam                                | s dd Competencies  a dd Competencies  a dd Competencies  Add Degrees es es ad Certificates center and Certificates  center and Certificates Examinations  ad Certificates                                                                                                    | Comple         |                         | Require            | Required                                        | Û  |
| *Competencie:<br>A * Degrees *Degrees *Degrees *Language *Language *Language *Licenses and Add Li * Tests or Exam                                | s dd Competencies  a dd Competencies  a dd Competencies  a dd Campetencies  b dd Languages b and Certificates b censes and Certificates b censes and | Comple         |                         | Require<br>Require | Required                                        | 0  |
| *Competencie:<br>A * Degrees *Degrees *Degrees *Language *Language *Language *Licenses and Add Li * Tests or Exam                                | s dd Competencies dd Competencies dd Competencies add Degrees es @ Add Degrees es @ Add Languages es and Certificates @ Certificates Examinations @ inations Tests or Examinations                                                                                                    | Comple         |                         | Require<br>Require | Required                                        | 0  |
| *Competencie:<br>A<br>* Degrees<br>*Degrees<br>* Language<br>* Languages<br>* Licenses and<br>Add Li<br>* Tests or Exam<br>Add 2                 | s dd Competencies dd Competencies dd Competencies add Degrees es @ Add Degrees es @ Add Languages es and Certificates @ Certificates Examinations @ inations Tests or Examinations                                                                                                    | Comple         |                         | Require<br>Require | ed                                              | 0  |
| *Competencie:<br>A<br>* Degrees<br>*Degrees<br>* Language<br>* Languages<br>* Licenses and<br>Add Li<br>* Tests or Exam<br>Add -<br>Screening Qu | s dd Competencies dd Competencies dd Competencies add Degrees es @ Add Degrees es @ Add Languages and Certificates @ Certificates censes and Certificates Examinations Tests or Examinations restions @ restions @ restions % restions % restions % restions % restions restions restions restions restions % restions restions restio | Comple         | ex Language Combination | Require<br>Require | ed                                              | 0  |

### ທite 💼

# Job Posting

| Job Opening                                              |                                    |             |  |  |  |  |  |  |  |
|----------------------------------------------------------|------------------------------------|-------------|--|--|--|--|--|--|--|
| Save Submit Cancel   Dob Posting                         |                                    |             |  |  |  |  |  |  |  |
| Posting Title ADMINISTRATIVE ASSISTANT                   | Job Opening ID NEW                 |             |  |  |  |  |  |  |  |
| Job Opening Status 005 Draft                             | Job Type Standard Requisition      |             |  |  |  |  |  |  |  |
| Job Code 1068 (ADMINISTRATIVE ASSISTANT)                 | Business Unit B0999 (UPGRADE 9999) |             |  |  |  |  |  |  |  |
| Job Details Evaluation Criteria Job Postings Hiring Team |                                    |             |  |  |  |  |  |  |  |
| Job Postings 👔                                           | Job Postings (2)                   |             |  |  |  |  |  |  |  |
| No job postings exist for this job opening.              |                                    |             |  |  |  |  |  |  |  |
| Add Job Posting                                          |                                    |             |  |  |  |  |  |  |  |
|                                                          |                                    |             |  |  |  |  |  |  |  |
|                                                          |                                    |             |  |  |  |  |  |  |  |
| Save Submit Cancel   <sup>*</sup> Job Posting            |                                    | Top of Page |  |  |  |  |  |  |  |

## **Hiring Team**

| Job Opening                                               |                                    |  |  |  |  |  |  |  |  |
|-----------------------------------------------------------|------------------------------------|--|--|--|--|--|--|--|--|
| Save Submit Cancel   Catoel                               |                                    |  |  |  |  |  |  |  |  |
| Posting Title ADMINISTRATIVE ASSISTANT                    | Job Opening ID NEW                 |  |  |  |  |  |  |  |  |
| Job Opening Status 005 Draft                              | Job Type Standard Requisition      |  |  |  |  |  |  |  |  |
| Job Code 1068 (ADMINISTRATIVE ASSISTANT)                  | Business Unit B0999 (UPGRADE 9999) |  |  |  |  |  |  |  |  |
| Job Details Evaluation Criteria Job Postings Hiring Team  |                                    |  |  |  |  |  |  |  |  |
| Assignments 👔                                             |                                    |  |  |  |  |  |  |  |  |
| Recruiters @                                              |                                    |  |  |  |  |  |  |  |  |
| No Recruiters have been added to this Job Opening         |                                    |  |  |  |  |  |  |  |  |
| Hiring Manager @                                          |                                    |  |  |  |  |  |  |  |  |
| No Hiring Managers have been added to this Job Opening    |                                    |  |  |  |  |  |  |  |  |
| Add Hiring Manager Add Hiring Manager Team                |                                    |  |  |  |  |  |  |  |  |
| Interviewers (2)                                          |                                    |  |  |  |  |  |  |  |  |
| No Interviewers have been added to this Job Opening       |                                    |  |  |  |  |  |  |  |  |
| Add Interviewer Add Interviewer Team                      |                                    |  |  |  |  |  |  |  |  |
| Interested Parties @                                      |                                    |  |  |  |  |  |  |  |  |
| No Interested Parties have been added to this Job Opening |                                    |  |  |  |  |  |  |  |  |
| CRB / SRG 👔                                               |                                    |  |  |  |  |  |  |  |  |
| No CRB / SRG Members have been added to this Job Opening  |                                    |  |  |  |  |  |  |  |  |
|                                                           |                                    |  |  |  |  |  |  |  |  |
| Save Submit Cancel   Job Posting                          |                                    |  |  |  |  |  |  |  |  |

## **Approval Workflow**

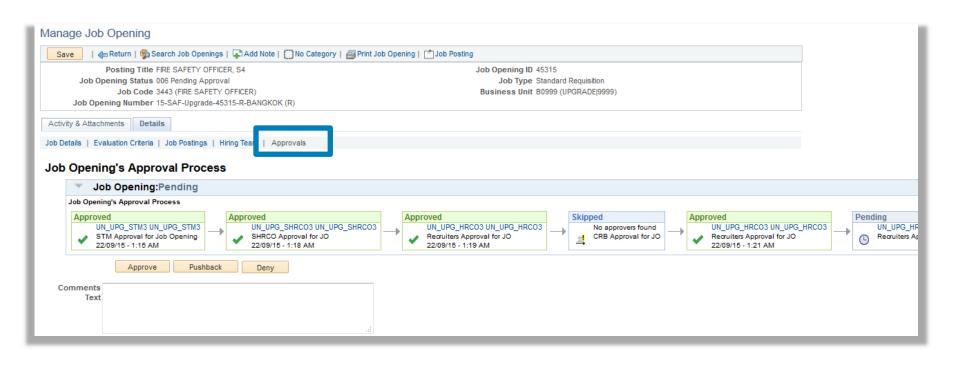

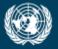

**OFFICE OF INFORMATION AND COMMUNICATIONS TECHNOLOGY** 

# Browse Job Openings and Manage Applicants

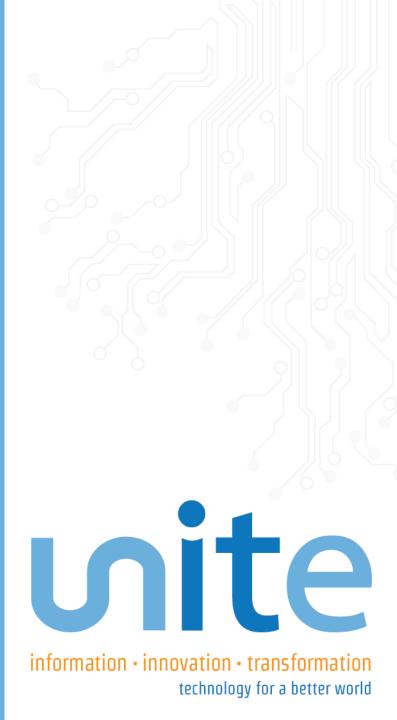

### ທite

## **Browse Job Openings**

| Browse Job Openings                                                   |                                       |        |                                   |          |                     |            |               |              |                         |                         |            |                   |             |
|-----------------------------------------------------------------------|---------------------------------------|--------|-----------------------------------|----------|---------------------|------------|---------------|--------------|-------------------------|-------------------------|------------|-------------------|-------------|
| 🦛 Return   🤹 Search Job Openings   🔍 Cre                              | eate Job Opening                      |        |                                   |          |                     |            |               |              |                         |                         |            |                   |             |
|                                                                       | Search job openings                   |        | >>>                               |          |                     |            |               |              |                         |                         |            |                   |             |
| Filter by                                                             | 10 matches found.                     |        |                                   |          |                     |            |               |              |                         |                         |            |                   |             |
| My Association                                                        | Job Openings                          |        |                                   |          |                     |            |               | Perso        | onalize                 | Find   View All         | 21         | First 🐠 1-        | -10 of 10 🍳 |
| Created by Me (7)<br>Hiring Manager (7)<br>Primary Hiring Manager (7) | JO Number                             | Job ID | Posting Title                     | Category | Recruiting Location | Department | Business Unit | Days<br>Open | Days to<br>FIII<br>Date | 8tatus                  | Open       | Days<br>Remaining | Lovel       |
| From Grade<br>FS4 (2)<br>FS6 (2)                                      | 15-SEC-DPKO-45246-R-AHMEDABAD()       | 45246  | CHIEF OF UNIT,<br>SECURITY TRAINI | 0        | AHMEDABAD           | DPKO       | UPGRADE 9999  | 0            | 0                       | 010 Open                | 07/09/2015 |                   | P5          |
| P5 (2)<br>D1 (1)                                                      | 15-ADM-DM-45244-R-BANGKOK()           | 45244  | ADMINISTRATIVE<br>ASSISTANT       | $\Box$   | BANGKOK             | DM         | UPGRADE 9999  | 4            | 0                       | 010 Open                | 07/09/2015 | 14                | FS4         |
| D2 (1)<br>More                                                        | 15-ADM-DESA-45242-R-BANGKOK()         | 45242  | ADMINISTRATIVE<br>ASSISTANT       |          | BANGKOK             | DESA       | UPGRADE 9999  |              |                         | 006 Pending<br>Approval | 07/09/2015 |                   | FS4         |
| Recruiting Location<br>BANGKOK (7)<br>AHMEDABAD (2)                   | 15-SEC-DPKO-45241-R-AHMEDABAD()       | 45241  | DEPUTY DIRECTOR,<br>DIVISION OF R | D        | AHMEDABAD           | DPKO       | UPGRADE 9999  |              |                         | 006 Pending<br>Approval | 07/09/2015 |                   | D1          |
| NEW YORK (2)<br>Department                                            | 15-SCI-UNU-45238-R-BANGKOK()          | 45238  | DIRECTOR, SCIENCE AND<br>TECHNOLO | 0        | BANGKOK             | UNU        | UPGRADE 9999  |              |                         | 006 Pending<br>Approval | 07/09/2015 |                   | D2          |
| Upgrade (4)<br>DM (2)<br>DB(2) (2)                                    | 15-ADM-Upgrade-45236-R-BANGKOK()      | 45236  | ADMINISTRATIVE<br>ASSISTANT       |          | BANGKOK             | Upgrade    | DM OHRM [0174 |              |                         | 006 Pending<br>Approval | 07/09/2015 |                   | G7          |
| DPKO (2)<br>DESA (1)<br>UNU (1)                                       | 15-IST-Upgrade-45226-R-MULTIPLE D/S() | 45226  | CHIEF OF UNIT, Information<br>Sys |          | BANGKOK             | Upgrade    | UPGRADE 9999  | 9            | 0                       | 010 Open                | 03/09/2015 | 87                | P4          |
| Hiring Manager                                                        | 15-SEC-DM-45219-R-BANGKOK()           | 45219  | SECURITY OFFICER                  |          | BANGKOK             | DM         | DM OHRM (0174 |              |                         | 006 Pending<br>Approval | 31/08/2015 |                   | FS6         |
| UN_UPG_PCO3 UN_UPG_PCO3 (7)<br>Rajendra Shende (2)<br>No Value (1)    | 15-SEC-Upgrade-45156-P-BANGKOK()      | 45156  | Security Officer                  | 0        | BANGKOK             | Upgrade    | UPGRADE 9999  |              |                         | 006 Pending<br>Approval | 20/08/2015 | 113               | FS6         |
| Recruiter                                                             | 15-SEC-Upgrade-45152-R-NEW YORK()     | 45152  | CHIEF OF UNIT,<br>SECURITY TRAINI |          | NEW YORK            | Upgrade    | UPGRADE 9999  | 23           | 475                     | 010 Open                | 19/08/2015 | 115               | P5          |

UN\_UPG\_HRCO3 UN\_UPG\_HRCO3 (6) No Value (2)

UN\_UPG\_HRC01 UN\_UPG\_HRC01 (1)

UN\_UPG\_HRCO4 UN\_UPG\_HRCO4 (1)

Job Family Security (5) Administration (3) Information System and Te...(1) Science and Technology (1)

Status 006 Pending Approval (6) 010 Open (4)

Created In 2015 (10) '**Filter by**' section provides categorization of different JO search criteria associated to staff's recruitment role

# Manage Applicants

#### **Current version**

#### Job Opening

| Posting Title:      | ADMINISTRATIVE ASSISTANT, G7      | Job Opening ID:         | 25415 Job Posting                              |
|---------------------|-----------------------------------|-------------------------|------------------------------------------------|
| Job Opening Status: | 010 Open                          | Job Type:               | Standard                                       |
| Job Code Title:     | ADMINISTRATIVE ASSISTANT          | Job Code:               | 1068                                           |
| Position Number:    |                                   | Job Opening number:     | 15-ADM-Inspira Upgrade SIT-25415-R-BANGKOK (R) |
| Business Unit:      | UGSIT Upgrade SIT   9669          | Source Type:            | Approved JO                                    |
| Posting Period:     | 30 June 2015 - 31 December 2015   | Source Job Opening:     | 25006                                          |
| Save                | Create New Previous Job Opening N | ext Job Opening [Job O] | pening                                         |

 Manage Applicants
 Find Applicants
 Activity & Attachments
 Job Opening Details
 Comparative Analysis Report

 View Applicants
 Screen Applicants
 Assessments
 Status Matrix
 Selection Certificate
 Roster Search

| Man          | age Applicants                |            |               |            |                  |           |         |             |            |              |              |          |                    |               |                               |
|--------------|-------------------------------|------------|---------------|------------|------------------|-----------|---------|-------------|------------|--------------|--------------|----------|--------------------|---------------|-------------------------------|
| Disp         | olay: All                     |            |               | ~          | ]                |           | Displa  | / Score     | s D        | isplay Te    | st Resul     | ts B     | atch Action:       |               | ~                             |
| <u>A - E</u> | <u>) (0)</u> <u>E - K (2)</u> | <u>L</u> - | Q (2)         | E          | <u>R - Z (1)</u> | Oth       | ners (O | ) I∌        | II Appl    | icants (5)   | )            |          |                    |               |                               |
| Арр          | licants                       |            |               |            |                  |           |         |             |            |              |              |          | <u>Customize</u>   | Find View All | 🗖   🛗 First 🗹 1-5 of 5 🖸 Last |
|              | <u>Name</u>                   | <u>ID</u>  | Appl.<br>Type | <u>PHP</u> | Application      | <u>RM</u> | Acad    | <u>Lanq</u> | <u>Exp</u> | <u>Total</u> | <u>Tests</u> | Comments | <b>Disposition</b> | Q Resp.       | *Take Action                  |
|              | Intapp q6, Stan               | 636498     | Emp           | <u>PHP</u> | Application      |           |         |             |            |              |              |          | <u>Selected</u>    |               | Select Action 🗸               |
|              | L171824, F171824              | 171824     | Emp           | <u>PHP</u> | Application      |           |         |             |            |              |              | ß        | <u>Rostered</u>    |               | Select Action 🗸               |
|              | Intapp q5,<br>Hermione        | 636278     | Emp           | <u>PHP</u> | Application      |           |         |             |            |              |              |          | Not Recom          |               | Select Action 🗸               |
|              | Loria, App1                   | 635972     | Ext           | <u>PHP</u> | Application      |           |         |             |            |              |              |          | Not Suitab         | A state       | Select Action 🗸               |
|              | Test1, Test1 Test1            | 586959     | Ext           | <u>PHP</u> | Application      |           |         |             |            |              |              |          | Long List          |               | Select Action 🗸               |
| Sele         | ct All Deselect All           | *Group /   | Action:       | Sele       | ct Group Acti    | on        |         | <b>~</b>    | Go         |              |              |          |                    |               |                               |

List

### Manage Applicants NEW version

| Job Opening Status 010 Open<br>Job Code 2284 (CHIEF OF UNIT, INFORMATION SYSTEMS AND TELEC<br>Job Opening Number 15-IST-Upgrade-45226-R-MULTIPLE D/S (R) |                                                                |                   |                                      |                 |                    |         |                      | Job Opening iD 45226<br>Job Type Standard Requisition<br>Business Unit B0999 (UPGRADE 9999)<br>Posting Period 4 September 2015 - 3 December 2015 |               |       |                 |                                     |                             |        |                                                  |                 |
|----------------------------------------------------------------------------------------------------|----------------------------------------------------------------|-------------------|--------------------------------------|-----------------|--------------------|---------|----------------------|----------------------------------------------------------------------------------------------------|---------------|-------|-----------------|-------------------------------------|-----------------------------|--------|--------------------------------------------------|-----------------|
| Applica                                                                                                    | ants Applicant Search Applicant S                              | creening A        | ctivity & Attach                     | ments Details   | Reports            |         |                      |                                                                                                    |               |       |                 |                                     |                             |        |                                                  |                 |
| anage                                                                                                    | Applicants   Status Matrix   Assess                            | ments   Sele      | ction Certificate                    | e               |                    |         |                      |                                                                                                    |               |       |                 |                                     |                             |        |                                                  |                 |
| .II A<br>5)                                                                                                    | Applied Linked Assessment Scree<br>(1) (0) Required (0)<br>(0) | List              | Short Not<br>List Suitabl<br>(0) (1) | e Interview (0) | Recommender<br>(0) | d Red   | Not<br>commen<br>(1) | ded                                                                                                    | Endors<br>(0) | ed F  | lostered<br>(0) | Proposed<br>for<br>Selection<br>(0) | Selection &<br>Above<br>(2) | Pelect | Vithdrawn<br>Application<br>(0)                  | squalifi<br>(0) |
| - D (0)                                                                                                    | ) E - K (1) L - Q (1) R - Z (4)                                | Others (0)        | All Applicant                        | ts (6) Disp     | lay Score and T    | est Res | ults                 |                                                                                                    |               |       |                 |                                     |                             |        |                                                  |                 |
| pplica                                                                                                    | ants 👔                                                         |                   |                                      |                 |                    |         |                      |                                                                                                    |               |       | Persor          | nalize   Find   '                   | View All   🗖                | Firs   | st 🕚 1-6 of 6                                    | 🕑 La            |
| Select                                                                                                    | Applicant Name                                                 | Applicant ID      | Appl. Type                           | Application     | View/Print<br>PHP  | RM      | Acad                 | Lang                                                                                                    | Ехр           | Total | Tests           | Comments                            | Disposition                 | Q Resp | <b>)</b> .                                       |                 |
| elect                                                                                                    |                                                                |                   |                                      | _               | 677                |         |                      |                                                                                                    |               |       |                 | B                                   | Declined                    |        | • Other Ac                                       | tions           |
|                                                                                                    | Un_Upg_Appl4,Un_Upg_Appl4                                      | 2642274           | Employee                             |                 | 8                  |         |                      |                                                                                                    |               |       |                 | _                                   |                             |        | - Other Ad                                       |                 |
|                                                                                                    | Un_Upg_Appl4,Un_Upg_Appl4<br>Lopez,Maria Eillen Loria          | 2642274<br>126219 | Employee<br>External                 |                 |                    |         |                      |                                                                                                    |               |       |                 | 1                                   | Offer Comp                  |        | + Other Ac                                       | tions           |
|                                                                                                    |                                                                |                   |                                      |                 |                    |         |                      |                                                                                                    |               |       |                 |                                     |                             |        |                                                  |                 |
|                                                                                                    | Lopez,Maria Eillen Loria                                       | 126219            | External                             |                 | <i>a</i>           |         |                      |                                                                                                    |               |       |                 |                                     | Offer Comp                  |        | + Other Ac                                       | tions           |
|                                                                                                    | Lopez,Maria Eillen Loria<br>Un_Upg_Appl1,Un_Upg_Appl1          | 126219<br>2642259 | External<br>Employee                 |                 | 6                  |         |                      |                                                                                                    |               |       |                 |                                     | Offer Comp<br>Not Recom     |        | <ul> <li>Other Ac</li> <li>✓ Other Ac</li> </ul> | tions<br>tions  |

## Manage Applicants NEW version

|             | Job Opening Status 010 Open<br>Job Code 2284 (CHIEF OF<br>Job Opening Number 15-IST-Upgrade- | UNIT, INFORMA | TION SYSTEMS A                        | AND TELEC        |                    |                 |                       | Busi | iness U       | pe Sta<br>nit B0 | andard Re<br>999 (UPG | equisition<br>RADE(9999)<br>r 2015 - 3 Dec | ember 2015   |               |                                 |                    |
|-------------|----------------------------------------------------------------------------------------------|---------------|---------------------------------------|------------------|--------------------|-----------------|-----------------------|------|---------------|------------------|-----------------------|--------------------------------------------|--------------|---------------|---------------------------------|--------------------|
| Applica     | ants Applicant Search Applicant                                                              | Screening A   | ctivity & Attachn                     | nents Detail     | s Reports          |                 |                       |      |               |                  |                       |                                            |              |               |                                 |                    |
| lanage      | Applicants   Status Matrix   Assess                                                          | sments   Sel  | ection Certificate                    |                  |                    |                 |                       |      |               |                  |                       |                                            |              |               |                                 |                    |
| 111 A<br>5) | Applied Linked Assessment Scree<br>(1) (0) Required (0<br>(0)                                | en List       | Short Not<br>List Suitable<br>(0) (1) | Interview<br>(0) | Recommended<br>(0) | <sup>d</sup> Re | Not<br>ecommen<br>(1) | ded  | Endors<br>(0) | ed F             | Rostered<br>(0)       | Proposed<br>for<br>Selection<br>(0)        |              | teject<br>(0) | Withdrawn<br>Application<br>(0) | Disqualifie<br>(0) |
| - D (0)     | ) E - K (1) L - Q (1) R - Z (4<br>ants @                                                     | Others (0)    | All Applicants                        | s (6) Disp       | lay Score and Te   | est Re          | sults                 |      |               |                  | Dereer                | alize   Find   )                           | /iew All   🖾 |               | irst 🕚 1-6 o                    | of 6 🕑 La:         |
|             |                                                                                              | Applicant ID  | Appl. Type                            | Application      | View/Print<br>PHP  | RM              | Acad                  | Lang | Ехр           | Total            | Tests                 | Comments                                   | Disposition  | Q Re          |                                 |                    |
|             | Un_Upg_Appl4,Un_Upg_Appl4                                                                    | 2642274       | Employee                              |                  | 3                  |                 |                       |      |               |                  |                       |                                            | Declined     |               | + Other                         | r Actions          |
|             | Lopez,Maria Eillen Loria                                                                     | 126219        | External                              |                  | 3                  |                 |                       |      |               |                  |                       |                                            | Offer Comp   |               | ✓ Other                         | r Actions          |
|             | Un_Upg_Appl1,Un_Upg_Appl1                                                                    | 2642259       | Employee                              |                  | 3                  |                 |                       |      |               |                  |                       |                                            | Not Recom    |               | + Other                         | r Actions          |
|             | Un_Upg_Appl2,Un_Upg_Appl2                                                                    | 2642264       | Employee                              |                  | <i>_</i>           |                 |                       |      |               |                  |                       | 1                                          | Not Suitab   |               | ✓ Other                         | r Actions          |
|             | Un_Upg_Appl3,Un_Upg_Appl3                                                                    | 2642282       | Employee                              |                  | 3                  |                 |                       |      |               |                  |                       |                                            | Long List    |               | ✓ Other                         | r Actions          |
|             | External1,External1                                                                          | 2642522       | External                              |                  | <i>i</i>           |                 |                       |      |               |                  |                       |                                            | Applied      |               |                                 | r Actions          |

My Job Categories

## **My Job Categories**

| Select an icon be | Select an icon below to assign a category to the job opening. |                 |  |  |  |  |  |  |  |  |  |  |
|-------------------|---------------------------------------------------------------|-----------------|--|--|--|--|--|--|--|--|--|--|
| Select a Categ    | Select a Category                                             |                 |  |  |  |  |  |  |  |  |  |  |
| Current           | Category                                                      | Description     |  |  |  |  |  |  |  |  |  |  |
| 4                 |                                                               | Red Category    |  |  |  |  |  |  |  |  |  |  |
|                   |                                                               | Green Category  |  |  |  |  |  |  |  |  |  |  |
|                   |                                                               | Yellow Category |  |  |  |  |  |  |  |  |  |  |
|                   |                                                               | Blue Category   |  |  |  |  |  |  |  |  |  |  |
|                   |                                                               | Orange Category |  |  |  |  |  |  |  |  |  |  |
|                   |                                                               | Purple Category |  |  |  |  |  |  |  |  |  |  |
|                   | 0                                                             | No Category     |  |  |  |  |  |  |  |  |  |  |
| Close             |                                                               |                 |  |  |  |  |  |  |  |  |  |  |

|                                                                                                    | Return   🔹 Search Job Openings                                                                                                    | 🗘 Refresn   🖓 Add Note                                                                                                    | Red Categor                                                                                                    | ry I 📋                                                                                                    | Print Jo                                                   | b Opening                                            | 🗊 Roster Search                                                                                                    | 🗂 Job Postir                                                                                                    | ng                                                                             |
|----------------------------------------------------------------------------------------------------|----------------------------------------------------------------------------------------------------|----------------------------------------------------------------------------------------------------|----------------------------------------------------------------------------------------------------|----------------------------------------------------------------------------------------------------|------------------------------------------------------------|------------------------------------------------------|----------------------------------------------------------------------------------------------------|----------------------------------------------------------------------------------------------------|--------------------------------------------------------------------------------|
|                                                                                                    | Job Opening Status 010 Op                                                                                                    | CHIEF OF UNIT, INFORMATION S                                                                                                    |                                                                                                    | TELEC.                                                                                                    |                                                            |                                                      | Bu                                                                                                    | o Opening ID<br>Job Type<br>usiness Unit<br>sting Period                                                                                                    | Standard<br>B0999 (U                                                           |
| 4                                                                                                    | plicants Applicant Search A                                                                                                    | Applicant Screening Activity                                                                                                    | & Attachments                                                                                                    | s De                                                                                                    | etails                                                     | Reports                                              |                                                                                                    |                                                                                                    |                                                                                |
| Mar                                                                                                    | age Applicants   Status Matrix                                                                                                    | Assessments   Selection                                                                                                    | Certificate                                                                                                    |                                                                                                    |                                                            |                                                      | 1                                                                                                    |                                                                                                    |                                                                                |
|                                                                                                    |                                                                                                    |                                                                                                    |                                                                                                    |                                                                                                    |                                                            |                                                      |                                                                                                    |                                                                                                    |                                                                                |
| ear                                                                                                    | ch Job Openings                                                                                                    |                                                                                                    |                                                                                                    |                                                                                                    |                                                            |                                                      |                                                                                                    |                                                                                                    |                                                                                |
| Br                                                                                                    | ch Job Openings<br>rowse Job Openings   😪 Create Job Open<br>earch Criteria 👔                                                                                                    |                                                                                                    |                                                                                                    |                                                                                                    |                                                            |                                                      |                                                                                                    |                                                                                                    |                                                                                |
| <mark>8</mark> Br<br>► Se                                                                                                    | rowse Job Openings   😪 Create Job Opening                                                                                                    |                                                                                                    |                                                                                                    |                                                                                                    |                                                            |                                                      |                                                                                                    |                                                                                                    |                                                                                |
| BI<br>Se<br>O Re:                                                                                                    | rowse Job Openings   😪 Create Job Opening<br>earch Criteria 👔                                                                                                    |                                                                                                    |                                                                                                    |                                                                                                    |                                                            |                                                      | Personalize   Find                                                                                                    | View All   🗐   🖩                                                                                                    | First 🛞 1-10 of 10 🖗                                                           |
| Sean<br>Job I                                                                                                    | towes Job Openings   📽 Create Job Openings   📽 Create Job Openings   subs Found<br>subs Found<br>ch Results 👔<br>Details Other Details (TTTP)                                                                                                    |                                                                                                    |                                                                                                    |                                                                                                    |                                                            |                                                      |                                                                                                    |                                                                                                    |                                                                                |
| Sean<br>Job I                                                                                                    | towse Job Openings   R Create Job Open<br>earch Criteria @<br>sults Found<br>ch Results @<br>Details [] Other Details [] [] @<br>JO Number                                                                                                    | Posting Tifle                                                                                                    |                                                                                                    | Level .                                                                                                    |                                                            | Status                                               | Туре                                                                                                    | Category                                                                                                    | ecruiting Location                                                             |
| Sean<br>lob I<br>lect                                                                                                    | towse Job Openinos   📽 Create Job Open<br>earch Criteria 👔<br>suls Found<br>ch Results 👔<br>Details   Other Details   [TTT9<br>Jo Number<br>15-DGACIL-45314-R-NEW YORK (L)                                                                                                    | T1 JO                                                                                                    | Quick View                                                                                                    | T1                                                                                                    | 45314                                                      | Open                                                 | Type<br>Standard Requisition                                                                                                    | Category                                                                                                    | ecruiting Location<br>EW YORK                                                  |
| Sear<br>Job I                                                                                                    | towse Job Openinos   📽 Create Job Open<br>earch Criteria 👔<br>suts Found<br>cch Results 😨<br>Details Coher Details 📺<br>Jo Number<br>15DGACM-45314-R-NEW YORK (L)<br>15-ADM-Upgrade-45297-R-ENTEBBE (M)                                                                                                    | T1 J0<br>STAFF ASSISTANT (Upgrade)                                                                                                    | Quick View<br>Quick View                                                                                                    | G5                                                                                                    | 45314                                                      | Open<br>Open                                         | Type<br>Standard Requisition<br>Standard Requisition                                                                                                    | Category                                                                                                    | ecruiting Location<br>EW YORK<br>NTEBBE                                        |
| BI<br>See<br>D Res<br>Concerning<br>Concerning<br>Concernin | towse Job Openinos   & Create Job Open<br>earch Criteria @<br>subs Found<br>ch Results @<br>Details Other Details [TTT]<br>Jo Number<br>15—DGACM-45314-R-NEW YORK (L)<br>15-ADM-Upgrade-45297-R-INTEBBE (M)<br>15-ADM-Upgrade-45297-R-INTEW YORK (R)                                                                                                    | T1 JO<br>STAFF ASSISTANT (Upgrade)<br>TEAM ASSISTANT                                                                                                    | Quick View<br>Quick View<br>Quick View                                                                                            | G5<br>G4                                                                                                    | 45314<br>45297<br>45277                                    | Open<br>Open<br>Open                                 | Type<br>Standard Requisition<br>Standard Requisition<br>Standard Requisition                                                                                       | Category                                                                                                    | ecruiting Location<br>EW YORK<br>NTEBBE<br>EW YORK                             |
| Berner See                                                                                                    | towse Job Openinos   📽 Create Job Open<br>earch Criteria 👔<br>suts Found<br>cch Results 😨<br>Details Coher Details 📺<br>Jo Number<br>15DGACM-45314-R-NEW YORK (L)<br>15-ADM-Upgrade-45297-R-ENTEBBE (M)                                                                                                    | T1 J0<br>STAFF ASSISTANT (Upgrade)<br>TEAM ASSISTANT<br>Security Officer (Continuous JO)<br>ADMINISTRATIVE ASSISTANT (RIR                                                                   | Quick View<br>Quick View                                                                                                    | G5<br>G4<br>FS6                                                                                                    | 45314                                                      | Open<br>Open                                         | Type<br>Standard Requisition<br>Standard Requisition                                                                                                    | Category                                                                                                    | ecruiting Location<br>EW YORK<br>NTEBBE                                        |
| Sear<br>Job I<br>Plect                                                                                                    | towse Job Openinos   & Create Job Open<br>earch Critteria @<br>sults Found<br>Ch Results @<br>Details Other Details [TTT]<br>Job Number<br>15—DGACM-45314-R-NEW YORK (L)<br>15-ADM-Upgrade-45287-R-RETEBBE (M)<br>15-ADM-Upgrade-45288-P-MULTPLE D/S (E)<br>15-ADM-Upgrade-45288-P-MULTPLE D/S (E)<br>15-ADM-Upgrade-45288-F-KABUL (M)                                                                                           | T1 JO<br>STAFF ASSISTANT (Upgrade)<br>TEAM ASSISTANT<br>Security Officer (Continuous JO)<br>ADMINISTRATIVE ASSISTANT (R/R<br>Upgrade)                                                       | Quick View<br>Quick View<br>Quick View<br>Quick View<br>Quick View                                                                | G5<br>G4<br>FS6<br>G5                                                                                                    | 45314<br>15297<br>45277<br>45256<br>45268                  | Open<br>Open<br>Open<br>Open<br>Open                 | Type<br>Standard Requisition<br>Standard Requisition<br>Standard Requisition<br>Continuous Job Openin<br>Instruit from Roster                                      | Category Category Cat | ecruiting Location<br>EW YORK<br>NTEBBE<br>EW YORK<br>ANGKOK<br>ABUL           |
| Seear<br>Seear<br>Job I<br>Plect                                                                                                    | towse Job Openinos   Create Job Open<br>earch Criteria @<br>subs Found<br>ch Results @<br>Details Other Details [TTP]<br>Job Number<br>15—DGACM-45314-R-NEW YORK (L)<br>15-ADM-Upgrade-45287-R-RENTEBBE (M)<br>15-ADM-Upgrade-45286-P-MULTPLE DIS (E)<br>15-ADM-Upgrade-45286-P-MULTPLE DIS (E)<br>15-ADM-Upgrade-45286-P-ABULTPLE DIS (E)<br>15-ADM-Upgrade-45286-P-ABULTPLE DIS (E)<br>15-ADM-Upgrade-45286-P-ABULTPLE DIS (E) | T1 JO<br>STAFF ASSISTANT (Upgrade)<br>TEAM ASSISTANT<br>Security Officer (Continuous JO)<br>ADMINISTRATIVE ASSISTANT (RR<br>Upgrade)<br>DIRECTOR (Upgrade)                                  | Quick View<br>Quick View<br>Quick View<br>Quick View<br>Quick View<br>Quick View                                                  | G5<br>G4<br>FS6<br>G5<br>D2                                                                                                    | 45314<br>5297<br>45277<br>45256<br>45268<br>45260          | Open<br>Open<br>Open<br>Open<br>Open<br>Open         | Type<br>Standard Requisition<br>Standard Requisition<br>Standard Requisition<br>Continuous Job Openin<br>Norult from Roster<br>D2 Level JD                         | Category Category Cat | ecruiting Location<br>EW YORK<br>NTEBBE<br>EW YORK<br>ANGKOK<br>ABUL<br>ANGKOK |
| Seear<br>Seear<br>Job I<br>Plect                                                                                                    | towse Job Openings   @ Create Job Open<br>earch Criteria @<br>sults Found<br>Ch Results @<br>Details Other Details ITTM<br>JO Number<br>15-DG4.CHL45314.R-NEW YORK (L)<br>15-ADM-Upgrade-45297-R-ENTEBBE (M)<br>15-ADM-Upgrade-45277-R-NEW YORK (M)<br>15-ADM-Upgrade-4528-F-MULTPLE DIS (E)<br>15-ADM-Upgrade-4528-F-KABUL (M)<br>15-ADM-Upgrade-4528-R-BANGKOK (X)<br>15-ST-Upgrade-45280-R-BANGKOK (R)                        | T1 JO<br>STAFF ASSISTANT (Upgrade)<br>TEAM ASSISTANT<br>Security Officer (Continuous JO)<br>ADMINISTRATIVE ASSISTANT (RR<br>Upgrade)<br>DIRECTOR (Upgrade)<br>INFORMATION SYSTEMS ASSISTANT | Quick View       Quick View       Quick View       Quick View       Quick View       Quick View       Quick View       Quick View | G5<br>G4<br>FS6<br>G5<br>G5<br>G5<br>G6<br>G6                                                                                                    | 45314<br>5297<br>45277<br>45256<br>45268<br>45260<br>45250 | Open<br>Open<br>Open<br>Open<br>Open<br>Open<br>Open | Type<br>Standard Requisition<br>Standard Requisition<br>Standard Requisition<br>Continuous Job Openin<br>Incuit from Roster<br>D2 Level JD<br>Standard Requisition | Category C Category C C C C C C C C C C C C C C C C C C C                                                                                                    | ecruiting Location<br>EW YORK<br>ITEBBE<br>EW YORK<br>ANGKOK<br>ABUL<br>ANGKOK |
| Sear<br>Job I<br>elect                                                                                                    | towse Job Openinos   Create Job Open<br>earch Criteria @<br>subs Found<br>ch Results @<br>Details Other Details [TTP]<br>Job Number<br>15—DGACM-45314-R-NEW YORK (L)<br>15-ADM-Upgrade-45287-R-RENTEBBE (M)<br>15-ADM-Upgrade-45286-P-MULTPLE DIS (E)<br>15-ADM-Upgrade-45286-P-MULTPLE DIS (E)<br>15-ADM-Upgrade-45286-P-ABULTPLE DIS (E)<br>15-ADM-Upgrade-45286-P-ABULTPLE DIS (E)<br>15-ADM-Upgrade-45286-P-ABULTPLE DIS (E) | T1 JO<br>STAFF ASSISTANT (Upgrade)<br>TEAM ASSISTANT<br>Security Officer (Continuous JO)<br>ADMINISTRATIVE ASSISTANT (RR<br>Upgrade)<br>DIRECTOR (Upgrade)                                  | Quick View<br>Quick View<br>Quick View<br>Quick View<br>Quick View<br>Quick View<br>Quick View<br>Quick View                      | T1         4           G5         4           FS6         4           G5         4           D2         4           G6         4           P4         4 | 45314<br>5297<br>45277<br>45256<br>45268<br>45260          | Open<br>Open<br>Open<br>Open<br>Open<br>Open         | Type<br>Standard Requisition<br>Standard Requisition<br>Standard Requisition<br>Continuous Job Openin<br>Norult from Roster<br>D2 Level JD                         | Category Category Cat | ecruiting Location<br>EW YORK<br>NTEBBE<br>EW YORK<br>ANGKOK<br>ABUL<br>ANGKOK |

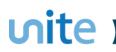

# **Print Job Opening**

| Sele         | ect Job Opening S                                   | Sections                               |
|--------------|-----------------------------------------------------|----------------------------------------|
| J            | ob Opening 45                                       | 226 CHIEF OF UNIT, Information Systems |
|              | Create Report                                       |                                        |
|              |                                                     |                                        |
|              | pening Print Selection<br>Section to Print [PAGE.Se |                                        |
| J            | JOB DETAILS Job Inform                              |                                        |
| V            |                                                     |                                        |
|              | EVALUATION CRITERIA                                 |                                        |
| <b>V</b>     | EVALUATION CRITERIA                                 | -                                      |
|              |                                                     | Education and Experience               |
|              | EVALUATION CRITERIA I                               | 5 5                                    |
|              |                                                     | icenses and Certificates               |
| <b>V</b>     | EVALUATION CRITERIA                                 | Screening Question                     |
| <b>V</b>     | EVALUATION CRITERIA                                 | Fests or Examinations                  |
| <b>V</b>     | JOB POSTINGS Job Pos                                | tings                                  |
| <b>V</b>     | HIRING TEAM CRB Mem                                 | ber                                    |
| $\checkmark$ | HIRING TEAM Hiring Mar                              | ager Assignments                       |
| <b>V</b>     | HIRING TEAM Interested                              | Party Assignments                      |
| <b>V</b>     | HIRING TEAM Interviewe                              | r Assignments                          |
| <b>V</b>     | HIRING TEAM Recruiter                               | Assignments                            |
| <b>V</b>     | OTHER Notes                                         |                                        |
| <b>V</b>     | OTHER Applicants                                    |                                        |
| V            | OTHER.Job History                                   |                                        |
| Select       | All Desele                                          | ect All Return to Previous Page        |
|              | Create Report                                       |                                        |
|              |                                                     |                                        |

#### Report can be generated based on the JO page section

Adobe Acrobat Document

### ທite ເ

## **Roster Search**

| Manage Job Ope             | ening                                                                                                    |      |
|----------------------------|----------------------------------------------------------------------------------------------------|------|
| 👍 Return   🦃 Search        | Roster Search                                                                                                    | ×    |
| Posti<br>Job Opening<br>Jo | Search Inspira Rosters<br>Keyword Search                                                                                                    | Help |
| Job Opening I              | Keyword: Search Tips                                                                                                    |      |
| Applicants Applicar        |                                                                                                    |      |
| Reports on Job             |                                                                                                    |      |
| Run Report                 | Search Roster For Job Opening 45226 CHIEF OF UNIT, Information Systems , P4<br>ID:<br>Job Network: Information Systems & Communication Technor<br>*Roster E-General +                                                                                                    |      |
| den Return   👘 Search      |                                                                                                    |      |
|                            | Search the following<br>Rosters: Previous searches used                                                                                                    |      |
|                            | د التعاديم التعاديم الت<br>التعاديم التعاديم التعاديم التعاديم التعاديم التعاديم التعاديم التعاديم التعاديم التعاديم التعاديم التعاديم الت |      |
|                            | Qualification                                                                                                    |      |
|                            | Additional Criteria                                                                                                    |      |
|                            | - Find Applicants                                                                                                    |      |
|                            | Return to Previous Page                                                                                                    |      |
|                            |                                                                                                    |      |
|                            |                                                                                                    |      |

### ທite 🔳

## **Job Posting**

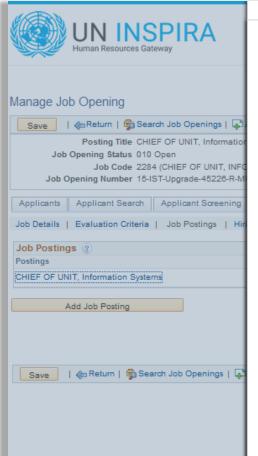

|              | PIRA                                                   |                                  |                                                                                                    | Help | × |
|--------------|--------------------------------------------------------|----------------------------------|----------------------------------------------------------------------------------------------------|------|---|
| sources Gate |                                                        | Posting Details                  |                                                                                                    |      |   |
|              |                                                        | Return to previous page          | e Print                                                                                                    |      |   |
| ng           |                                                        | Posting Title:                   | CHIEF OF UNIT, Information Systems, P4                                                                                                    |      |   |
| 👘 Searc      | ch Job Openings   📮                                    | Job Code Title:                  | CHIEF OF UNIT, INFORMATION SYSTEMS AND TELECOMMUNICATIONS                                                                                                    |      |   |
| tatus 010 C  | F OF UNIT, Information<br>Open<br>(CHIEF OF UNIT, INFO | Department/ Office:<br>Location: | Upgrade<br>BANGKOK;NEW YORK                                                                                                    |      | Ш |
|              | T-Upgrade-45226-R-M                                    | Posting Period:                  | 4 September 2015-3 December 2015                                                                                                    |      |   |
| Search       | Applicant Screening                                    | Job Opening number:              | 15-IST-Upgrade-45226-R-MULTIPLE D/S (R)                                                                                                    |      |   |
| n Criteria   | Job Postings   Hir                                     | United Nations Core V            | Values: Integrity, Professionalism, Respect for Diversity                                                                                                    |      |   |
| tion System  | 5                                                      | Special Notice                   |                                                                                                    |      |   |
| ting         |                                                        |                                  | ited Nations Secretariat must fulfill the lateral move(s) requirements, or geographical to be eligible to apply for<br>pers are requested to indicate all qualifying lateral or geographical move(s) in their Personal History Profile |      |   |
|              |                                                        | Org. Setting and Report          | ing                                                                                                    |      |   |
| 🛱 Sear       | ch Job Openings   📮                                    | THIS IS A TEST                   |                                                                                                    |      |   |
|              |                                                        | Responsibilities                 |                                                                                                    |      |   |
|              |                                                        | THIS IS A TEST                   |                                                                                                    |      |   |
|              |                                                        | Competencies                     |                                                                                                    |      |   |

## Manage Applicants NEW version

#### Manage Job Opening

|                   | Posting Title CHIEF OF UNIT, In<br>Job Opening Status 010 Open<br>Job Code 2284 (CHIEF OF L<br>Job Opening Number 15-IST-Upgrade-4 | INIT, INFORMA           | TION SYSTEMS                          | AND TELEC                 |                    |             | Bus                   | siness l      | ype St<br>Unit BC | andard R<br>1999 (UP | Requisition<br>GRADE 9999)<br>er 2015 - 3 Dec | ember 2015                  |               |                                 |                    |
|-------------------|----------------------------------------------------------------------------------------------------|-------------------------|---------------------------------------|---------------------------|--------------------|-------------|-----------------------|---------------|-------------------|----------------------|-----------------------------------------------|-----------------------------|---------------|---------------------------------|--------------------|
| Applica<br>lanage | Applicant Search Applicant S<br>Applicants   Status Matrix   Assess                                                                | locoming                | ctivity & Attachr                     | 11                        | s Reports          |             |                       |               |                   |                      |                                               |                             |               |                                 |                    |
| AII A<br>(6)      | Applied Linked Assessment Scree<br>(1) (0) Required (0)<br>(0)                                                                     | n Long<br>List<br>(1)   | Short Not<br>List Suitable<br>(0) (1) | e Interview (0)           | Recommended<br>(0) | Recor       | Not<br>nmended<br>(1) | Endors<br>(0) | sed               | Rostered<br>(0)      | Proposed<br>for<br>Selection<br>(0)           | Selection &<br>Above<br>(2) | Reject<br>(0) | Withdrawn<br>Application<br>(0) | Disqualifie<br>(0) |
|                   | ants @                                                                                                    | Others (0) Applicant ID |                                       | s (6) Disp<br>Application | View/Print         | est Results | _                     | Exp           | Total             | Perso<br>Tests       | onalize   Find  <br>Comments                  | View All   🗇<br>Disposition |               | First 🕚 1-6<br>Isp.             | of6 🕭 La           |
|                   | Un_Upg_Appl4,Un_Upg_Appl4<br>Lopez,Maria Eillen Loria                                                                              | 2642274<br>126219       | Employee<br>External                  |                           | 8                  |             |                       |               |                   |                      | m.                                            |                             | Po            | cruiting Acti                   | ions 1             |
|                   | Un_Upg_Appl1,Un_Upg_Appl1<br>Un_Upg_Appl2,Un_Upg_Appl2                                                                             | 2642259<br>2642264      | Employee<br>Employee                  |                           | 8                  |             |                       |               |                   |                      | Add Applican                                  | t Note                      | _             | plicant Actio                   |                    |
|                   | Un_Upg_Appl3,Un_Upg_Appl3<br>External1,External1                                                                                   | 2642282<br>2642522      | Employee<br>External                  |                           | 8                  |             |                       |               |                   |                      | Add Applican<br>Forward App                   | licant                      |               |                                 |                    |
|                   | Deselect All                                                                                                    | ons -B                  | atch Action                           |                           |                    |             |                       |               |                   |                      | Link Applican<br>Send Corresp                 |                             |               |                                 | 1                  |

\*Note: Tabs or options listed in the dropdown button depends on the recruitment role provided to managers

## **Applicant Screening**

| Manage Job           | Ope                                                                                                    | ning   |            |         |        |         |        |         |           |            |                        |                                |                               |     |              |     |                   |                                      |                     |                                       |            |            |             |                 |                                         |          |                                  |             |
|----------------------|----------------------------------------------------------------------------------------------------|--------|------------|---------|--------|---------|--------|---------|-----------|------------|------------------------|--------------------------------|-------------------------------|-----|--------------|-----|-------------------|--------------------------------------|---------------------|---------------------------------------|------------|------------|-------------|-----------------|-----------------------------------------|----------|----------------------------------|-------------|
| 🌰 Return   🥞         | Return   🖨 Search Job Openings   📮 Add Note   🛑 Red Category   🖀 Print Job Opening   🔂 Roster Search   🖆 Job Posting                                                                                                    |        |            |         |        |         |        |         |           |            |                        |                                |                               |     |              |     |                   |                                      |                     |                                       |            |            |             |                 |                                         |          |                                  |             |
|                      | Posting Title CHIEF OF UNIT, Information Systems, P4     Job Opening ID 45228       Job Opening Status 010 Open     Job Type Standard Requisition       Job Code 2284 (CHIEF OF UNIT, INFORMATION SYSTEMS AND TELEC     Business Unit B0999 (UPGRADE)9999)       Job Opening Number 15-IST-Upgrade-45228-R-MULTIPLE D/S (R)     Posting Period 4 September 2015 - 3 December 2015 |        |            |         |        |         |        |         |           |            |                        |                                |                               |     |              |     |                   |                                      |                     |                                       |            |            |             |                 |                                         |          |                                  |             |
| Applicants           | Applic                                                                                                    | ant Se | arch A     | Applica | nt Scr | eening  | A      | ctivity | & Att     | achments   | Detai                  | s Repo                         | rts                           |     |              |     |                   |                                      |                     |                                       |            |            |             |                 |                                         |          |                                  |             |
| Manage Appli         | icants                                                                                                    |        |            |         |        |         |        |         |           |            |                        |                                |                               |     |              |     |                   |                                      |                     |                                       |            |            |             |                 |                                         |          |                                  |             |
| Display 025 HF       | R Asses                                                                                                    | sment  | Requii 🚽   | ]       |        |         |        |         |           |            |                        |                                |                               |     |              |     |                   |                                      |                     |                                       |            |            | a           | @               |                                         | <u>.</u> |                                  |             |
|                      |                                                                                                    |        |            |         |        |         |        |         |           |            |                        |                                |                               |     |              |     |                   |                                      | Pe                  | rsonalize                             | Find   Vie | ew All   B | 21 🖽 F      | irst 🖤          | 1 of 1                                  | Last     |                                  |             |
| Name                 | Appl.<br>Type                                                                                                    | PHP    | Applicatio | n RM Ag | ge Lev | el Acad | d Lang | ј Ехр   | Q<br>Resp | Skills For | mer Posit<br>S/M as No | ion Consu<br>Interns<br>Persor | Itants,ICs<br>& Gratis<br>nel |     | Fam.<br>Rel. | UN  | V Latera<br>Moves | Lang<br>I staff to<br>Non-lang<br>JO | Crimina<br>g Record | FS<br>I applying<br>to P<br>positions | Current    | Rosteree   | YPP-Nationa | lity Yrs<br>Cor | -5 YPF<br>of Cur<br>it. Cor<br>vice Exp | rrent .  | Take Action                      | Comments    |
| Nicole,External      | 1 Ext                                                                                                    |        |            | Y       | HR     | Ν       | Y      | Y       | Y         | Y N/A      | N/A                    | N/A                            |                               | N/A | Y            | N/A | N/A               | N/A                                  | N/A                 | N/A                                   | N/A        | N/A        |             | N/A             | N/A                                     | A I      | -                                | B           |
| -<br>Return to Previ | ious Pa                                                                                                    | ige    | Tota       | I# 1    |        |         |        |         |           |            |                        |                                |                               |     |              |     |                   |                                      |                     |                                       |            |            |             |                 |                                         |          | HR Assessmer<br>Reject<br>Screen | it Required |

\*Note: Applicant Screening tab is accessible only to S/HRCO

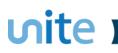

## Reports

| UNINSPIRA<br>Human Resources Gateway Home Manuals                                                                                                    | Contact Us A      | dd to Favorites | Sign out                                                                                                    |
|----------------------------------------------------------------------------------------------------|-------------------|-----------------|----------------------------------------------------------------------------------------------------|
| Manage Job Opening                                                                                                    |                   |                 |                                                                                                    |
| 👍 Return   🦻 Search Job Openings   🍫 Refresh   📮 Add Note   📒 Red Category                                                                                                    | Print Job Opening | 🗊 Roster Search | CJob Posting                                                                                                    |
| Posting Title CHIEF OF UNIT, Information Systems, P4<br>Job Opening Status 010 Open<br>Job Code 2284 (CHIEF OF UNIT, INFORMATION SYSTEMS AND TELI<br>Job Opening Number 15-IST-Upgrade-45226-R-MULTIPLE D/S (R)                                                                                        | EC                | Bus             | Opening ID 45226<br>Job Type Standard Requisition<br>siness Unit B0999 (UPGRADE 9999)<br>ting Period 4 September 2015 - 3 December 2015 |
|                                                                                                    | Details Reports   |                 |                                                                                                    |
| Reports on Job openings and Applicants          Run Report For       Click here to select the report         Comparative Analysis         Return   Sp Search Job Openings   Refresh            Parative Analysis         Detailed Applicant In         Full Status Matrix         Comparative Analysis | formation         |                 | ☐ Job Posting                                                                                                    |

\*Note: Tabs or options listed in the dropdown button depends on the recruitment role provided to managers

#### << Return to Manage Applicants

Proceed to Application >>

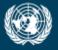

OFFICE OF INFORMATION AND COMMUNICATIONS TECHNOLOGY

## **Application** For staff as applicant

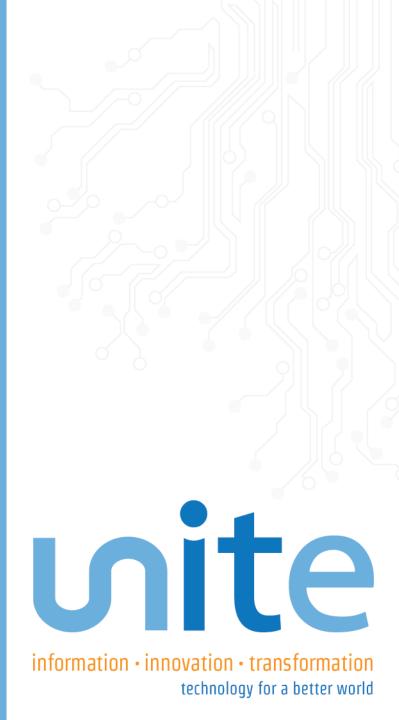

## Home Page

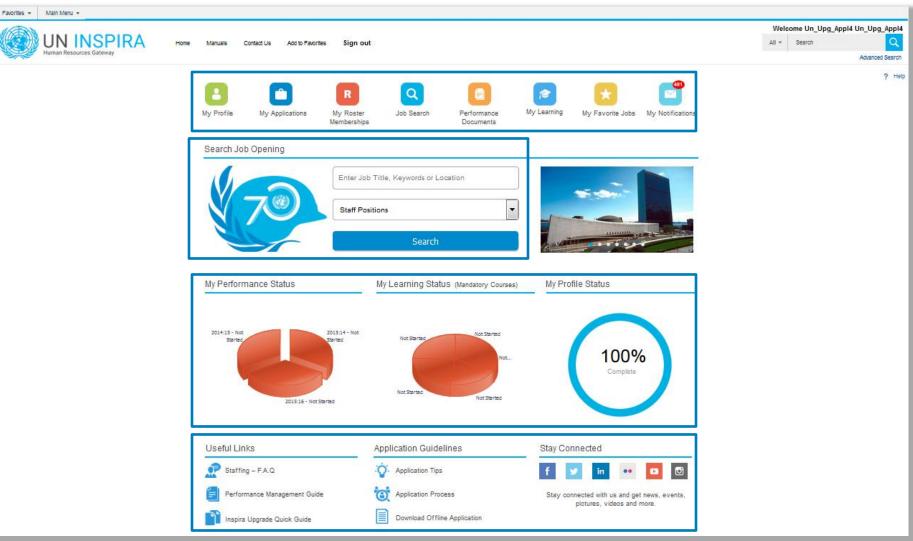

## ທite 📩

## **My Profile**

| Favorites 👻 | Main Menu 🔻   |                                                     |                                                | <u> </u>                                       |                                  |                                 |       |             |                        |
|-------------|---------------|-----------------------------------------------------|------------------------------------------------|------------------------------------------------|----------------------------------|---------------------------------|-------|-------------|------------------------|
|             |               |                                                     |                                                |                                                |                                  |                                 | w     | elcome Un_U | lpg_Appl4 Un_Upg_Appl4 |
|             |               | NSPIRA                                              | Home Manuals                                   | Contact Us Add to Favorite                     | s Sign out                       |                                 | All 👻 | Search      | Q                      |
|             | Human Resourc | ces Gateway                                         |                                                |                                                |                                  |                                 |       |             | Advanced Search        |
|             |               |                                                     |                                                |                                                |                                  |                                 |       |             |                        |
| ្ឋ          |               | My Profile   My                                     | Applications   My Roster Memb                  | berships   My Notifications 401   Jo           | b Search   My Favorite Jobs   My | y Saved Searches & Job Alerts   |       | Help        |                        |
| My Prof     | ile<br>10%    | ſ                                                   |                                                |                                                |                                  | 7                               |       |             |                        |
|             | file Status:  |                                                     |                                                | <b>4.</b> /                                    |                                  |                                 |       |             |                        |
|             |               |                                                     | Personal Details                               | Family Details                                 | Nationality & Residence          |                                 |       |             |                        |
|             |               |                                                     | our contact details including n                | ame, address, phone number and oth             |                                  | made to your contact details on |       |             |                        |
|             |               | these pages will be update<br>Biographical Informat | ed on all of the jobs you have a<br><b>ion</b> | ipplied to.                                    |                                  |                                 |       |             |                        |
|             |               | Name Prefix:                                        | Mr                                             | Given Name:                                    | UN_UPG_APPL4                     |                                 |       |             |                        |
|             |               | Middle Name:                                        |                                                | Family Name:                                   | UN_UPG_APPL4                     |                                 |       |             |                        |
|             |               | Other Name:                                         |                                                |                                                |                                  |                                 |       |             |                        |
|             |               | Date of Birth:                                      | 01/01/1955                                     | Gender:                                        | Male                             |                                 |       |             |                        |
|             |               | Email Address                                       |                                                |                                                |                                  |                                 |       |             |                        |
|             |               | Email Type                                          |                                                | Email Address                                  |                                  |                                 |       |             |                        |
|             |               | *Primary                                            |                                                | UNMIGRATION@UN.ORG                             |                                  |                                 |       |             |                        |
|             |               | Address Details                                     |                                                |                                                |                                  |                                 |       |             |                        |
|             |               | Address Type                                        | Country                                        | Address                                        |                                  |                                 |       |             |                        |
|             |               | *Permanent                                          | United States                                  | 760 United Nations Plaza<br>New York, NY 10017 |                                  |                                 |       |             |                        |
|             |               | *Current                                            | United States                                  | 760 United Nations Plaza<br>New York, NY 10017 |                                  | Ø                               |       |             |                        |
|             |               | Mailing                                             |                                                |                                                |                                  |                                 |       |             |                        |
|             |               | * Required Information                              |                                                |                                                |                                  |                                 |       |             |                        |
|             |               | Save                                                |                                                |                                                |                                  |                                 |       |             |                        |
|             |               | My Profile   My A                                   | Applications   My Roster Memb                  | erships   My Notifications (401)   Jol         | o Search   My Favorite Jobs   My | Saved Searches & Job Alerts     |       |             |                        |

# **My Applications**

| UN INSPIRA                                          | н             | ome Ma          | nuals Contact Us              | Add to Favorites            | Sign out                   |                                                                                                    |                    | W<br>All ~      | Search | Jn_Upg_Appl4 Un_Upg |
|-----------------------------------------------------|---------------|-----------------|-------------------------------|-----------------------------|----------------------------|----------------------------------------------------------------------------------------------------|--------------------|-----------------|--------|---------------------|
| Human Resources Gateway                             |               |                 | Contact Co                    |                             | olgh out                   |                                                                                                    |                    |                 |        | Advanced            |
|                                                     |               |                 |                               |                             |                            |                                                                                                    |                    |                 |        |                     |
| My Profile   My                                     | Applicatio    | ns   My Rost    | er Memberships   My Notific   | ations 401   Job Searc      | h   My Favorite Jobs       | My Saved Searches & Job A                                                                                               | lerts              |                 | Help   |                     |
| My Applications                                     |               |                 |                               |                             |                            |                                                                                                    |                    |                 |        |                     |
| Display applications from: Within Last Month        |               | •               | Refresh                       |                             |                            |                                                                                                    | Create             | e Draft Applica | ation  |                     |
| My Applications (7 of 44)                           |               |                 |                               |                             |                            |                                                                                                    |                    |                 | _      |                     |
| Application                                         | Level         | Job ID          | Status                        | Creation Date               | Application Date           | Date Withdrawn V                                                                                                    | iew/Print PHP*     | Withdraw        | _      |                     |
| CARPENTER                                           | G6            | 45304           | Applied                       | 26/09/2015 1:16AM           | 26/09/2015 1:52AM          |                                                                                                    | <i>a</i>           |                 | _      |                     |
| ACCOUNTANT                                          | P3            | 45317           |                               | 26/09/2015 1:16AM           |                            |                                                                                                    | <b>a</b>           |                 |        |                     |
| DIRECTOR, HUMAN RESOURCES                           | D2            | 45344           | Selected                      | 26/09/2015 1:16AM           |                            |                                                                                                    | <i>a</i>           |                 |        |                     |
| SECURITY TRAINING ASSISTANT                         | G6            | 45298           | Draft                         | 25/09/2015 9:12AM           |                            |                                                                                                    | <b>a</b>           |                 | î      |                     |
| SECURITY TRAINING ASSISTANT                         | G6            | 45303           | Under Consideration           | 22/09/2015 3:33AM           | 22/09/2015 3:56AM          |                                                                                                    | <i>a</i>           | Ξ.              |        |                     |
| No Job Selected                                     |               |                 | Draft                         | 16/09/2015 9:27PM           |                            |                                                                                                    | <i>i</i>           |                 | Î      |                     |
| ADMINISTRATIVE ASSISTANT                            | FS4           | 45244           | Under Consideration           | 15/09/2015 4:01AM           | 15/09/2015 11:38PM         |                                                                                                    | 8                  |                 |        |                     |
| *This link requires the following option to be enab | led in your b | rowser: In Inte | met Explorer, go to 'Tools' > | Internet Options". In the " | Security' tab, click on '0 | Custom Level'. Select <enable< td=""><td>&gt; for the option "</td><td>Downloads' &gt;</td><td></td><td></td></enable<> | > for the option " | Downloads' >    |        |                     |
| 'Automatic prompting for file downloads'.           |               |                 |                               |                             | .,                         |                                                                                                    |                    |                 |        |                     |
| My Attachments                                      |               |                 |                               |                             |                            |                                                                                                    |                    |                 |        |                     |
| You have not added any attachments.                 |               |                 |                               |                             |                            |                                                                                                    |                    |                 |        |                     |
| Add Another Attachment                              |               |                 |                               |                             |                            |                                                                                                    |                    |                 |        |                     |

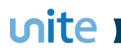

## **My Roster Memberships**

| Favorites 👻 Main Menu 👻                                                                                                    |                                   |
|----------------------------------------------------------------------------------------------------|-----------------------------------|
|                                                                                                    | Welcome Un_Upg_Appl4 Un_Upg_Appl4 |
| UNINSPIRA Home Manuals Contact Us Add to Favorites Sign out                                                                                                    | All - Search Q                    |
| Human Resources Gateway                                                                                                    | Advanced Search                   |
|                                                                                                    |                                   |
| My Profile   My Applications   My Roster Memberships   My Notifications 401   Job Search   My Favorite Jobs   My Saved Searches & Job Alerts                                                                                                    | Help                              |
| My Roster Memberships                                                                                                    |                                   |
| My Roster Memberships                                                                                                    |                                   |
| Application Level Status Membership Start Date Date Withdrawn Associated Titles View/Print PHP* Withdraw P                                                                                                    | Put on Hold                       |
| CHIEF OF UNIT, INFORMATION SYSTEMS AND P4 Rostered 07/09/2015                                                                                                    | ₽                                 |
| *This link requires the following option to be enabled in your browser: In Internet Explorer, go to 'Tools' > 'Internet Options'. In the 'Security' tab, click on 'Custom Level'. Select <enable> for the option 'Downlos<br/>'Automatic prompting for file downloads'.</enable> | ads' >                            |
| Current Job Openings based on My Roster Memberships                                                                                                    |                                   |
| Select Posting Title Level Job ID Job Network Job Family Department/Office Duty Station                                                                                                    | Deadline                          |
| CHIEF OF UNIT, Information Systems P4 45226 Information Systems & Communication Technology Information System and Technol Upgrade Multiple                                                                                                    | 03/12/2015                        |
| SIT - Chief of Unit         P4         45342 Information Systems & Communication Technology         Information System and Technol         Upgrade         Multiple                                                                                                    | 31/12/2015                        |
| Apply Now                                                                                                    |                                   |
| Return to Previous Page My Profile   My Applications   My Roster Memberships   My Notifications (401)   Job Search   My Favorite Jobs   My Saved Searches & Job Alerts                                                                                                    |                                   |

## **My Notifications**

|                                                                                                    |                     |                                      |                                     | v     | Velcome Un_Upg | _Appl4 Un_Upg_Ap |
|----------------------------------------------------------------------------------------------------|---------------------|--------------------------------------|-------------------------------------|-------|----------------|------------------|
| UNINSPIRA Home Manuals                                                                                  | Contact Us          | Add to Favorites Sign out            |                                     | All 👻 | Search         | C                |
| Human Resources Gateway                                                                                 |                     |                                      |                                     |       |                | Advanced Sea     |
| *                                                                                                    |                     |                                      |                                     |       |                |                  |
| My Profile   My Applications   My Roster Membershi                                                      | ps   My Notificatio | ns 401   Job Search   My Favorite Jo | bs   My Saved Searches & Job Alerts |       | Help           |                  |
| My Notifications                                                                                        |                     |                                      |                                     |       |                |                  |
| Notifications                                                                                           |                     |                                      |                                     |       |                |                  |
| Subject                                                                                                 | Status              | Received                             | Delete                              |       |                |                  |
| Your application for the position of DIRECTOR, HUMAN RESOURCES, D2, Upgrade,<br>BANGKOK (Job Opening 45 | New                 | 01/10/2015 12:00AM                   | Û                                   |       |                |                  |
| Your application for the position of DIRECTOR, HUMAN RESOURCES, D2, Upgrade,<br>BANGKOK (Job Opening 45 | New                 | 01/10/2015 12:00AM                   | Û                                   |       |                |                  |
| Your application for the position of DIRECTOR, HUMAN RESOURCES, D2, Upgrade,<br>BANGKOK (Job Opening 45 | New                 | 01/10/2015 12:00AM                   | Î                                   |       |                |                  |
| Your application for the position of DIRECTOR, HUMAN RESOURCES, D2, Upgrade,<br>BANGKOK (Job Opening 45 | New                 | 01/10/2015 12:00AM                   | Û                                   |       |                |                  |
| Your application for the position of DIRECTOR, HUMAN RESOURCES, D2, Upgrade,<br>BANGKOK (Job Opening 45 | New                 | 01/10/2015 12:00AM                   | î                                   |       |                |                  |
| Your application for the position of DIRECTOR, HUMAN RESOURCES, D2, Upgrade,<br>BANGKOK (Job Opening 45 | New                 | 01/10/2015 12:00AM                   | î                                   |       |                |                  |
| Your application for the position of DIRECTOR, HUMAN RESOURCES, D2, Upgrade,<br>BANGKOK (Job Opening 45 | New                 | 01/10/2015 12:00AM                   | Û                                   |       |                |                  |
| Your application for the position of DIRECTOR, HUMAN RESOURCES, D2, Upgrade,<br>BANGKOK (Job Opening 45 | New                 | 01/10/2015 12:00AM                   | Û                                   |       |                |                  |
| Your application for the position of DIRECTOR, HUMAN RESOURCES, D2, Upgrade,<br>BANGKOK (Job Opening 45 | New                 | 01/10/2015 12:00AM                   | î                                   |       |                |                  |

### ທite 💼

## Job Search

| S My Pro                                                | file   My Applications   My Roster Memberships   My Notifications   Job Search   My Favorite Jobs   My Saved Searches & Job Alerts                                  | Help                    |
|---------------------------------------------------------|----------------------------------------------------------------------------------------------------|-------------------------|
| Job Search                                              |                                                                                                    |                         |
| Filter by                                               | Keywords:                                                                                                    |                         |
| Level                                                   | Job Opening ID:                                                                                                    |                         |
| D2 (2)                                                  | Posting Title:                                                                                                    |                         |
| FS4 (1)                                                 | Find Jobs Posted Within: Last Week                                                                                                    |                         |
| FS6 (1)<br>G6 (1)                                       |                                                                                                    |                         |
| P2 (1)                                                  | Category:                                                                                                    |                         |
|                                                         | Level:                                                                                                    |                         |
| Job Network                                             | Department/Office:                                                                                                    |                         |
| Management & Operations S(3)<br>Safety and Security (2) | Job Network:                                                                                                    |                         |
| Information Systems & Com(1)                            | Job Families 🔎                                                                                                    |                         |
|                                                         | Duty Station                                                                                                    |                         |
| Job Family                                              |                                                                                                    |                         |
| Administration (3)                                      | Search Clear Save Search Criteria Basic Search                                                                                                    | _                       |
| Security (2)<br>Information System and Te(1)            | Please note that cancelled Job Openings and those that have been filled with roster candidates do not appear in the search results as they are no longe             | er for                  |
|                                                         | applications. If you wish to see a list with these Job Openings click View Jobs Cancelled/Filled from Roster                                                        |                         |
| Department/Office                                       | Create Draft Application ②                                                                                                    |                         |
| Upgrade (5)<br>Department of Management (1)             | 6 matches found. Only the first 6 results can be displayed. Sort By Posted Date                                                                                     | <b>→</b> ↓              |
| Department of management (1)                            | Search Results Department<br>Hot Jobs                                                                                                    | Last                    |
| Duty Station                                            | DECTOP (Upgrade) 45250 Job Family                                                                                                    | A-5                     |
| BANGKOK (6)                                             | Department/Office: Upgrade   Job Family: Administration   Duty Station: BANGKOK   Posted Date: 11/09/2015 Job Training D Job Title                                  |                         |
| Job Posted In                                           | DIRECTOR (Upgrade) - 45260<br>Department/Office: Upgrade   Job Family: Administration   Duty Station: BANGKOK   Posted Date: 11/09/2015                             | ☆                       |
| 2015 (6)                                                | ASSOCIATE FIELD SECURITY COORDINATION OFFICER - 45253<br>Department/Office: Upgrade   Job Family: Security   Duty Station: BANGKOK   Posted Date: 10/09/2015        |                         |
|                                                         | Security Officer (Continuous JO) - 45256<br>Department/Office: Upgrade   Job Family: Security   Duty Station: Multiple   Posted Date: 10/09/2015                    |                         |
|                                                         | ADMINISTRATIVE ASSISTANT - 45244<br>Department/Office: Department of Management   Job Family: Administration   Duty Station: BANGKOK   Posted Date: 09/09/2015      | *                       |
|                                                         | INFORMATION SYSTEMS ASSISTANT - 45250     Department/Office: Upgrade   Job Family: Information System and Technol   Duty Station: BANGKOK   Posted Date: 09/09/2015 | Add to My Favorite Jobs |
|                                                         | Apply Now                                                                                                    |                         |
|                                                         |                                                                                                    |                         |

### ທite ເ

## My Favorite Jobs

| Favorites 👻 Main Menu 👻 > Careers                                                    |                                            |                                                          |                 |                                   |  |  |
|--------------------------------------------------------------------------------------|--------------------------------------------|----------------------------------------------------------|-----------------|-----------------------------------|--|--|
|                                                                                      |                                            |                                                          | Welcome Un_Upg_ | Welcome Un_Upg_Appl4 Un_Upg_Appl4 |  |  |
| UNINSPIRA Home Manuals                                                               | Contact Us Add to Favorites                | Sign out                                                 | All - Search    | Q                                 |  |  |
| Human Resources Gateway                                                              | Human Resources Gateway                    |                                                          |                 |                                   |  |  |
|                                                                                      |                                            |                                                          |                 | _                                 |  |  |
| My Profile   My Applications   My Roster Memb                                        | erships   My Notifications 400   Job Se    | arch   My Favorite Jobs   My Saved Searches & Job Alerts | Help            |                                   |  |  |
| My Favorite Jobs                                                                     |                                            |                                                          |                 |                                   |  |  |
| Select Job Title to review the job details. You can apply for multiple jobs by check | ing each job and selecting the Apply for S | elected Jobs button.                                     |                 |                                   |  |  |
| Favorite Jobs                                                                        |                                            |                                                          |                 |                                   |  |  |
| Job Title Job ID Duty Station                                                        | Status Job Family                          | Posted Date Saved Date                                   |                 |                                   |  |  |
| ADMINISTRATIVE ASSISTANT 45268 KABUL (RfR Upgrade)                                   | Open Administration                        | 14/09/2015 15/09/2015                                    |                 |                                   |  |  |
| SECURITY TRAINING ASSISTANT 45303 NEW YORK                                           | Open Security                              | 21/09/2015 25/09/2015                                    |                 |                                   |  |  |
| Apply for Selected Job Remove Selected Jobs                                          |                                            |                                                          |                 |                                   |  |  |
| Return to Previous Page My Profile   My Applications   My Roster Membr               | erships   My Notifications 400   Job Se    | arch   My Favorite Jobs   My Saved Searches & Job Alerts |                 |                                   |  |  |

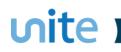

## My Saved Searches and Job Alerts

| Favorites 🔻             | Main Menu 👻        | > Careers                  |                                  |                                  |                                                                     |          |                                   |  |  |
|-------------------------|--------------------|----------------------------|----------------------------------|----------------------------------|---------------------------------------------------------------------|----------|-----------------------------------|--|--|
|                         |                    |                            |                                  |                                  |                                                                     | w        | Welcome Un_Upg_Appl4 Un_Upg_Appl4 |  |  |
|                         |                    | SPIRA                      | Home Manuals Cor                 | Add to Favorites                 | Sign out                                                            | All 👻    | Search Q                          |  |  |
| Human Resources Gateway |                    |                            |                                  |                                  |                                                                     |          | Advanced Search                   |  |  |
| In ord                  |                    | Alerts                     | Search tab, enter the desired se | My Notifications (400)   Job Sea | rch   My Favorite Jobs   My Saved Searches & Job<br>arch Criteria". | b Alerts | Help                              |  |  |
| Sav                     | ed Searches        |                            |                                  |                                  |                                                                     |          |                                   |  |  |
| Sear                    | ch Name            | Created On                 | Used as Job Alert                | Notifications Email              | Edit Delete Search                                                  |          |                                   |  |  |
| P2 J0                   | DBS                | 16/09/2015                 | <b>V</b>                         | UNMIGRATION@UN.ORG               | 🥟 🛍 Search                                                          |          |                                   |  |  |
| Retur                   | n to Previous Page | My Profile   My Applicatio | ons   My Roster Memberships      | My Notifications 400   Job Sea   | rch   My Favorite Jobs   My Saved Searches & Job                    | b Alerts |                                   |  |  |

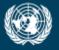

OFFICE OF INFORMATION AND COMMUNICATIONS TECHNOLOGY

# Apply to a Job Opening

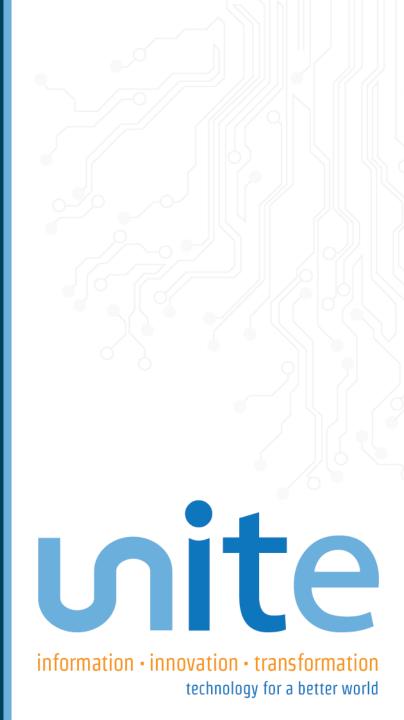

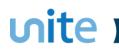

### 'Apply Now' on Job Posting page

| Favorites 👻 Main Menu 👻        | > Careers                                                                                                    |                                |                                        |                  |       |                |                     |
|--------------------------------|----------------------------------------------------------------------------------------------------|--------------------------------|----------------------------------------|------------------|-------|----------------|---------------------|
|                                |                                                                                                    |                                |                                        |                  | W     | /elcome Un_Upg | _Appl4 Un_Upg_Appl4 |
|                                | SPIRA Home Manuals Contact U                                                                                                    | Js Add to Favorites            | Sign out                               |                  | All 👻 | Search         | Q                   |
| Human Resources Ga             | ateway                                                                                                    |                                |                                        |                  |       |                | Advanced Search     |
| 5                              | My Profile   My Applications   My Roster Memberships   My                                                                                                    | Notifications (400)   Job Sear | ch   My Favorite Jobs   My Saved Searc | hes & Job Alerts |       | Help           |                     |
| Job Opening                    |                                                                                                    |                                |                                        |                  |       |                |                     |
| Previous Job Ne:               | xt Job 🕨                                                                                                    |                                |                                        |                  |       |                |                     |
| Posting Title:                 | ADMINISTRATIVE/GENERAL SERVICES OFFICER, P3                                                                                                    | Job Code Title:                | GENERAL SERVICES OFFICER               |                  |       |                |                     |
| Department/ Office:            | Department of Management                                                                                                    | Duty Station:                  | VIENNA                                 |                  |       |                |                     |
| Posting Period:                | 8 October 2015-31 October 2015                                                                                                    | Favorite Job                   | $\Diamond$                             |                  |       |                | E .                 |
| Job Opening number:            | 15-Administration-DM-45402-R-VIENNA                                                                                                    |                                |                                        |                  |       |                |                     |
|                                | United Nations Core Values: Integrity, Professional                                                                                                    | ism, Respect for Diversity     | ,                                      |                  |       |                |                     |
|                                |                                                                                                    |                                |                                        |                  |       |                |                     |
| Email to Friend                | Apply Now                                                                                                    | Return to                      | Previous Page Print                    |                  |       |                |                     |
| Org. Setting and Reportin      | Ig                                                                                                    |                                |                                        |                  |       |                |                     |
| International Criminal Tribuna | al for Rwanda, Division of Administrative Support Services, Genera                                                                                                    | Services and Support Section   | on.                                    |                  |       |                |                     |
| Office and under the direct s  | on of the Chief of Administrative Support Services, Arusha, the inco<br>supervision of the Chief of General Support and Services Section, ,<br>d day to day administration of the following GSSS unit's in Kigali: |                                |                                        |                  |       |                |                     |
| Responsibilities               |                                                                                                    |                                |                                        |                  |       |                |                     |

#### ທite 🔳

## Step 1: Start

| Favorites 🔻 | Main Menu 👻                               | > Careers                                                      |                          |                                |                            |                            |           |
|-------------|-------------------------------------------|----------------------------------------------------------------|--------------------------|--------------------------------|----------------------------|----------------------------|-----------|
|             | UN IN<br>Human Resources                  | ISPIRA<br>Gateway                                              | Home Ma                  | anuals Contact Us              | Add to Favorites           | Sign out                   |           |
|             | Start                                     | Application Source                                             | Screening Questi         | ions Preferences               | Education & We             | ork Experience             | Skills    |
| Start       | - Step 1 of 8<br>Applying for: G          | SENERAL SERVICES OFFIC                                         | ER                       |                                |                            | Exit Previous              | s Next 🕨  |
|             |                                           | rou are encouraged to carr<br>ed Nations Careers portal.       | -                        | tional Manual for the Applic   | ant and the general app    | blication information (How | / do I    |
|             | Please provide all<br>select the closest  | -                                                              | mplete applications wi   | ill not be considered. If your | r exact choice is not list | ed in the drop-down me     | nus,      |
|             | All application info<br>your written perm |                                                                | idential and will neithe | r be used for commercial p     | urposes nor be shared      | with other organisations   | s without |
|             |                                           | ed in this application is unic<br>sion of future applications. |                          | and will not be applied to p   | previous or future applic  | ations. This information   | can be    |
|             | By selecting "Con<br>an application.      | firm" and then clicking "Ne                                    | xt" below you accept     | that you are aware of the      | available information an   | d guidelines on how to c   | omplete   |
| Г           | Confirm                                   |                                                                |                          |                                |                            |                            |           |
|             |                                           |                                                                |                          |                                |                            | Exit   Previous            | s Next    |

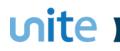

## **Step 2:** Application Source

|       | Main Menu 🔻                                                                                                    | > Careers                                                                                                    |                                           |                                            |                                         |                              |        |    |
|-------|----------------------------------------------------------------------------------------------------|----------------------------------------------------------------------------------------------------|-------------------------------------------|--------------------------------------------|-----------------------------------------|------------------------------|--------|----|
|       | UN IN<br>Human Resource                                                                                                    | <b>ISPIRA</b><br>es Gateway                                                                                                    | Home Man                                  | uals Contact Us                            | Add to Favorites                        | Sign out                     |        |    |
|       | Start                                                                                                    | Application Source                                                                                                    | Screening Question                        | ns Preference:                             | s Education & \                         | Vork Experience              | Skills | -> |
|       |                                                                                                    |                                                                                                    |                                           |                                            |                                         | Exit Previou                 | s Next | •  |
| Appli | ication Sourc                                                                                                    | e - Step 2 of 8                                                                                                    |                                           |                                            |                                         |                              |        |    |
|       | Applying for:                                                                                                    | GENERAL SERVICES OFFIC                                                                                                    | ER                                        |                                            |                                         |                              |        | _  |
|       |                                                                                                    |                                                                                                    |                                           |                                            |                                         |                              |        |    |
|       | Select how t                                                                                                    | o start your application                                                                                                    | :                                         |                                            |                                         |                              |        |    |
|       | Choose                                                                                                    | o start your application<br>Existing Application<br>already completed an appli                                                       |                                           | bring in the information                   | from that existing appl                 | ication.                     |        |    |
|       | Choose     If you have                                                                                                    | Existing Application<br>already completed an applic                                                                                  |                                           | bring in the information                   | from that existing appl                 | ication.                     |        |    |
|       | Choose     If you have                                                                                                    | Existing Application                                                                                                    |                                           | bring in the information<br>Job Opening ID | from that existing appl                 | ication.<br>Application Date |        |    |
|       | Choose     If you have     Source App                                                                                              | Existing Application<br>already completed an applic<br>plication Information                                                         | cation in inspira, you can                | -                                          | Created Date                            |                              |        |    |
|       | Choose If you have          Source Ap         Application         ACCOUNTAL         Build Net                                      | Existing Application<br>already completed an applic<br>plication Information<br>NT Q<br>ew Application<br>already completed an appli | cation in inspira, you can<br>Level<br>P3 | Job Opening ID<br>453                      | Created Date<br>26/09/2015<br>1:16:51AM | Application Date             |        |    |
|       | <ul> <li>Choose<br/>If you have</li> <li>Source Ap<br/>Application</li> <li>ACCOUNTAL</li> <li>Build Ne<br/>If you have</li> </ul> | Existing Application<br>already completed an applic<br>plication Information<br>NT Q<br>ew Application<br>already completed an appli | cation in inspira, you can<br>Level<br>P3 | Job Opening ID<br>453                      | Created Date<br>26/09/2015<br>1:16:51AM | Application Date             |        |    |
|       | <ul> <li>Choose<br/>If you have</li> <li>Source Ap<br/>Application</li> <li>ACCOUNTAL</li> <li>Build Ne<br/>If you have</li> </ul> | Existing Application<br>already completed an applic<br>plication Information<br>NT Q<br>ew Application<br>already completed an appli | cation in inspira, you can<br>Level<br>P3 | Job Opening ID<br>453                      | Created Date<br>26/09/2015<br>1:16:51AM | Application Date             | s Next |    |

#### ທite

## **Step 3: Screening Questions**

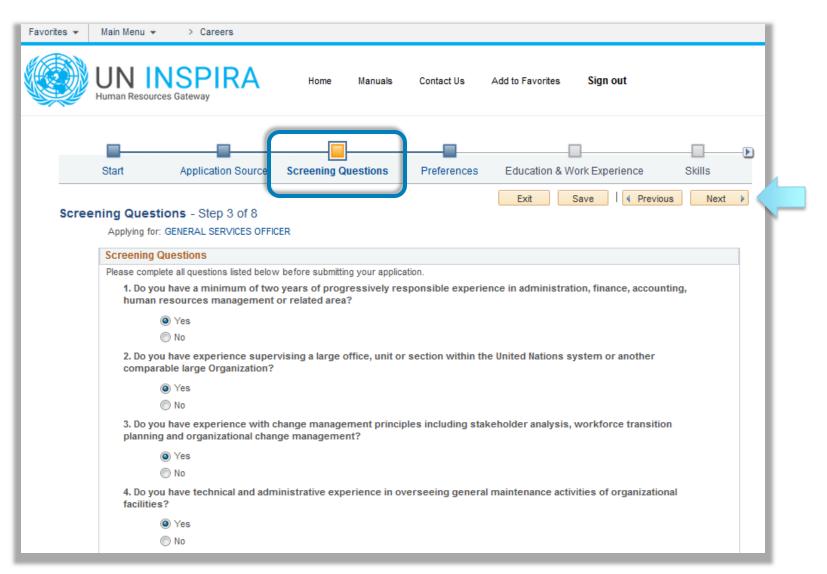

#### ທite ເ

## **Step 4: Preferences**

| ▼ Main Menu ▼           | > Careers                    |                           |                       |                       |                 |               |
|-------------------------|------------------------------|---------------------------|-----------------------|-----------------------|-----------------|---------------|
| UN IN<br>Human Resource | SPIRA<br>s Gateway           | Home                      | Manuals Contac        | t Us Add to Favorites | Sign out        |               |
| Start                   | Application Sou              | urce Screening Qu         | estion Prefer         | ences Equcation &     | Work Experience | Skills        |
| eferences - Step        | 0 4 of 8<br>General Services | OFFICER                   |                       | Exit                  | Save   < Pre    | evious Next 🕨 |
| Preferences             |                              |                           |                       |                       |                 |               |
|                         | irst come to know a          | bout the job opening that | you are applying for? | Recommendation        |                 | <b>•</b>      |
| Please provide          |                              |                           |                       | L                     |                 |               |
| *Would you ac           | cept short-term assi         | gnments of less than 12   | months?               |                       | • Yes           | © No          |
| Are you intere          | sted in working as           | a consultant?             |                       |                       | • Yes           | © No          |
| Are you intere          | sted in working on           | a part-time basis?        |                       |                       | Yes             | © No          |
| Preferred Mai           | n Offices                    |                           |                       |                       |                 |               |
| All Main                | Offices                      | Addis Ababa               | Bangkok               | Beirut                | Geneva          |               |
|                         |                              | Nairobi                   | New York              | Santiago              | Vienna 🗌        |               |
| Other Prefer            |                              |                           |                       |                       |                 |               |
| Other Preferred         | Offices                      |                           |                       |                       |                 |               |
|                         |                              |                           |                       | ্                     |                 | Î             |
|                         | Add Other Preferre           | d Office                  | ]                     |                       |                 |               |
| Preferred Fie           |                              | a once                    | ]                     |                       |                 |               |
| Field Missions          |                              |                           |                       |                       |                 |               |
|                         |                              |                           |                       | •                     |                 | î             |
|                         |                              |                           |                       | •                     |                 |               |
| Add                     | Field Mission                |                           |                       |                       |                 |               |
| Preferred fie           | d of work/ Job Fa            | mily                      |                       |                       |                 |               |
| Job Family              |                              |                           |                       |                       |                 |               |
|                         |                              |                           |                       |                       | •               | â             |
|                         |                              |                           |                       |                       |                 |               |
| Ac                      | ld Job Family                |                           |                       |                       |                 |               |

Exit Save Previous Next

## **Step 5: Education and Work Experience**

| Favorites 👻 | Main Menu 👻              | > Careers                  |                                                           |                            |                  |                     |         |  |
|-------------|--------------------------|----------------------------|-----------------------------------------------------------|----------------------------|------------------|---------------------|---------|--|
|             |                          | SPIRA<br>S Gateway         | Home Manuals                                              | Contact Us                 | Add to Favorites | Sign out            |         |  |
|             | Start                    | Application Source         | Screening Questions P<br>Work Experience                  | Preferences<br>e Education | Education & Wor  |                     | Skills  |  |
| Educ        |                          | GENERAL SERVICES OFF       | <b>k Experience</b> - Step 5 of<br>ICER                   | f 8                        | Exit             | Save   < Previou    | is Next |  |
| [           | *UN Employme             | nt Status                  |                                                           |                            |                  |                     |         |  |
|             | I have never             | worked for a United Natio  | ns Common System entity.                                  |                            |                  |                     |         |  |
|             | Im currently             | working for a United Natio | ns Common System entity.                                  |                            |                  |                     |         |  |
|             | Secretariat.             |                            | king for? E.g. "UNS" for United<br>ns Secretariat are you | Nations                    | UNS 🗸            | Nations Secretariat |         |  |
|             | *UN Index nu             | mber:                      |                                                           |                            | 123456           |                     |         |  |
|             | *Type of app             | ointment or relationshi    | p with the organization:                                  |                            | Fixed term       | •                   |         |  |
|             | *When did yo<br>Nations? |                            | bloyment with the United                                  |                            |                  | ēj<br>A             |         |  |
|             |                          |                            | Nations Common System entity.                             |                            |                  | 3                   |         |  |
|             |                          |                            |                                                           |                            |                  |                     |         |  |
|             | Work Experien            |                            | _                                                         |                            |                  |                     |         |  |
|             | Employer                 | Job Title                  | From                                                      | То                         |                  | Edit                | Delete  |  |
|             | UNESCAP                  | Administrative             | Assistant 01/01/2003                                      |                            |                  | 0                   | Î       |  |
| (           | Add Wor                  | k Experience               |                                                           |                            |                  |                     |         |  |
|             |                          |                            |                                                           |                            | Exit             | Save                | us Next |  |

ហite រ

## **Step 5: Education and Work Experience**

| UN INSP<br>Human Resources Gateway                                                                                                    |                                                                                                    | anuals Contact Us Add :                          | to Favorites      | Sign out               |                        |  |
|----------------------------------------------------------------------------------------------------|----------------------------------------------------------------------------------------------------|--------------------------------------------------|-------------------|------------------------|------------------------|--|
| Start Application                                                                                                    | Source Screening Questions<br>Work Exp                                                                        |                                                  | ation & Work E    | xperience              | Skills                 |  |
| Applying for: GENERAL SE                                                                                                    |                                                                                                    |                                                  | xit Save          | e Previous             | Next                   |  |
| List schools, universities of othe.                                                                                                    | r formal training or education from age                                                                       | e 14 (e.g., high schools, technical so           | chools or apprent | iceships, universities | s etc.).               |  |
| Higher Education/University<br>School                                                                                                    |                                                                                                    |                                                  | chools or apprent |                        | s etc.).<br>lit Delete |  |
| Higher Education/University                                                                                                    | degrees                                                                                                    |                                                  | From              | To Ed                  | lit Delete             |  |
| Higher Education/University<br>School                                                                                                    | degrees<br>University Degree/Diplom<br>Bachelor's Degree                                                      | na Level of Degree                               | From              | To Ed                  | lit Delete             |  |
| Higher Education/University<br>School<br>New York University<br>High School/Secondary edu                                                                                         | degrees<br>University Degree/Diplom<br>Bachelor's Degree                                                      | na Level of Degree<br>Recognised 1st level degre | From              | To Ed                  | lit Delete             |  |
| Higher Education/University<br>School<br>New York University<br>High School/Secondary edu                                                                                         | degrees<br>University Degree/Diplom<br>Bachelor's Degree<br>ucation<br>school/secondary education informatio  | na Level of Degree<br>Recognised 1st level degre | From              | To Ed                  | lit Delete             |  |
| Higher Education/University         School         New York University         High School/Secondary edu         You have not added any high s         Non-UN Certificates/Diplom | degrees<br>University Degree/Diplom<br>Bachelor's Degree<br>ucation<br>school/secondary education informatio  | na Level of Degree<br>Recognised 1st level degre | From              | To Ed                  | lit Delete             |  |
| Higher Education/University         School         New York University         High School/Secondary edu         You have not added any high s         Non-UN Certificates/Diplom | degrees<br>University Degree/Diplom<br>Bachelor's Degree<br>ucation<br>school/secondary education information | na Level of Degree<br>Recognised 1st level degre | From              | To Ed                  | lit Delete             |  |

**ហite** រ

#### ທite ເ

# Step 6: Skills

| Favorites 🔻 | Main Menu 👻                                     | > Careers                                                       |                                                       |                                                                               |                       |          |          |  |
|-------------|-------------------------------------------------|-----------------------------------------------------------------|-------------------------------------------------------|-------------------------------------------------------------------------------|-----------------------|----------|----------|--|
|             | UN IN<br>Human Resources                        | SPIRA<br>Gateway                                                | Home Manua                                            | ls Contact Us Add t                                                           | to Favorites Sign out |          |          |  |
| Ap          | plication Source                                | Screening Questions                                             | Preferences                                           | Education & Work Experie                                                      | ince Skills           | Cove     | r Letter |  |
| Skill       | s - Step 6 of 8<br>Applying for: GE             | NERAL SERVICES OFFICEF                                          | ٤                                                     |                                                                               | Exit Save I 📢         | Previous | Next 🕨   |  |
|             | -                                               | ng activities you completed<br><mark>iining and Learning</mark> | as part of the United Nat                             | ions development initiatives.                                                 |                       |          |          |  |
| (           |                                                 | d any training information t<br>Training and Learning           | o your application.                                   |                                                                               |                       |          |          |  |
|             | List licenses, profess                          | ional certificates or United  <br><mark>tificates</mark>        | Nations exams.                                        |                                                                               |                       |          |          |  |
|             | You have not ad                                 | ded any licenses and certi                                      | ficates to your application                           | n.                                                                            |                       |          |          |  |
|             | Add Licenses a                                  | nd Certificates                                                 | oflanguages                                           |                                                                               |                       |          |          |  |
|             | You must be fluent in<br>Opening. Indicating an | all four areas (speak, read                                     | , write, understand) in th<br>any of the four areas w | e language(s) required, as "flu<br>rill render you unqualified. If the<br>Is. |                       |          |          |  |
|             | Languages                                       |                                                                 |                                                       |                                                                               |                       |          |          |  |
|             | Languages                                       | Reading Proficiency                                             | Speaking Proficiency                                  | Understanding Proficiency                                                     | Writing Proficiency   | Edit I   | Delete   |  |
|             | English                                         | Fluent                                                          | Fluent                                                | Fluent                                                                        | Fluent                | 0        | Î        |  |

Add Languages

Please list all significant and relevant published books, articles, journals and reports that you have written.

| Publications                        |                      |  |
|-------------------------------------|----------------------|--|
| You have not added any publications | to your application. |  |
| Add Publications                    |                      |  |

Exit

Save 

Previous

Next 🕨

# **Step 7: Cover Letter**

| Favorites 👻 | Main Menu 👻                                         | > Careers                            |                                                                                                    |                                       |
|-------------|-----------------------------------------------------|--------------------------------------|----------------------------------------------------------------------------------------------------|---------------------------------------|
|             | UN IN<br>Human Resources G                          | SPIRA                                | Home Manuals Contact Us Add to Favorites <b>Sign out</b>                                                                                                    |                                       |
|             | ning Questions                                      | Preferences                          |                                                                                                    | Review/Submit                         |
| Cover       |                                                     | r Letter - Step<br>NERAL SERVICES OF |                                                                                                    |                                       |
|             | Cover Letter                                        |                                      |                                                                                                    |                                       |
|             | *Cover Letter:<br>Describe how yo<br>Dear Sir/Madam |                                      | ications and competencies match the position for which you are applying.                                                                                                 | e e e e e e e e e e e e e e e e e e e |
|             |                                                     |                                      | o 1 MB total (e.g two latest e-PASes for UN staff, Academic Credentials, Work Certificates<br>and resumes are not accepted in this application process.                  | s) with file name length              |
|             | Attachments                                         |                                      |                                                                                                    |                                       |
|             | File Name                                           |                                      | Description View                                                                                                    | Delete                                |
|             |                                                     |                                      | View                                                                                                    | Û                                     |
|             | Add Attachme                                        | ent                                  |                                                                                                    |                                       |
|             |                                                     |                                      | icted of, or prosecuted for, any criminal offence? Have you ever been involved, by<br>any violation of international human rights law or international humanitarian law? | 🛇 Yes 🔘 No                            |
|             | *Are you a succe                                    | essful candidate of th               | e National Competitive Recruitment Examination?                                                                                                    | 🛇 Yes 🔍 No                            |
|             |                                                     |                                      | Exit Save I                                                                                                    | Previous Next >                       |

# **Step 7: Cover Letter**

| Favorites 🔻 | Main Menu 👻                  | > Careers                                                                 |                                             |              |            |                    |                  |                  |            |   |
|-------------|------------------------------|---------------------------------------------------------------------------|---------------------------------------------|--------------|------------|--------------------|------------------|------------------|------------|---|
|             | UN INS<br>Human Resources Ga |                                                                           | Home                                        | Manuals      | Contact Us | Add to Fav         | orites Sign      | out              |            |   |
| Screen      | ning Questions               | Preferences                                                               | Education & V                               | Nork Experie |            | ills<br>References | Cover Lette      | r Rev            | iew/Submit |   |
| Cover       |                              | RAL SERVICES OFFI                                                         |                                             |              |            | Exit               | Save             | Previous         | Next       |   |
|             | United Nations staf          | s with multiple nationa<br>ff members must ente<br>onality for which they | r their official nati<br>v wish to be consi |              |            |                    | the Young Profes | ssionals Program | me (YPP)   |   |
|             | Nationality at bir           | th                                                                        |                                             |              |            |                    |                  |                  |            |   |
|             | *Country of Nationa          | ality at birth                                                            |                                             |              |            |                    |                  |                  |            |   |
|             | Australia                    |                                                                           |                                             |              |            |                    |                  | •                | î          |   |
|             | Add Another Na               | tionality at Birth                                                        |                                             |              |            |                    |                  |                  |            |   |
|             | Do you have multipl          | le nationalities?                                                         |                                             |              |            |                    |                  | O Yes            | No         |   |
|             | *Are any of your re          | latives employed by t                                                     | he United Nations                           | Secretariat? |            |                    |                  | O Yes            | No         |   |
|             | ·                            |                                                                           |                                             |              |            | Exit               | Save             | Previous         | Next       | • |

# Step 7: Cover Letter

| UN IN<br>Human Resources G                                                          | > Careers                                       | Home Manuals                                                               | Contact Us Add to                           | PFavorites Sign out       |                |
|-------------------------------------------------------------------------------------|-------------------------------------------------|----------------------------------------------------------------------------|---------------------------------------------|---------------------------|----------------|
| Screening Questions                                                                 | Preferences                                     | Education & Work Exper                                                     |                                             | Cover Letter              | Review/Submit  |
| Cover Letter: Refer                                                                 | ences - Step 7 d                                | of 8                                                                       |                                             | Exit Save I I Pr          | revious Next 🕨 |
| Please list 3 reference                                                             | *                                               | ICER<br>t and that can attest to your w<br>rs, peers, mentors or thesis ac | 2 I                                         |                           |                |
| Please list 3 reference<br>You could include pres<br><b>References</b>              | s that we may contac                            | t and that can attest to your w<br>rs, peers, mentors or thesis ac         | dvisors, but please do not list             | any family members.       |                |
| Please list 3 reference<br>You could include pres                                   | s that we may contac                            | t and that can attest to your w                                            | 2 I                                         | any family members.       | dit Delete     |
| Please list 3 reference<br>You could include pres<br><b>References</b>              | s that we may contac                            | t and that can attest to your w<br>rs, peers, mentors or thesis ac         | dvisors, but please do not list             | any family members.       |                |
| Please list 3 reference<br>You could include pres<br><b>References</b><br>Reference | es that we may contac<br>sent or past superviso | t and that can attest to your wars, peers, mentors or thesis ac<br>Title   | dvisors, but please do not list<br>Employer | any family members.<br>Ec |                |

#### **Step 8:** Review and Submit

|                            | Favorites 🔻 | Main Menu 👻                                           | > Careers       |                    |                   |            |            |                  |                          |   |
|----------------------------|-------------|-------------------------------------------------------|-----------------|--------------------|-------------------|------------|------------|------------------|--------------------------|---|
|                            |             | UN IN<br>Human Resources G                            | SPIRA<br>ateway | Home               | Manuals           | Contact Us | Add to Fav | vorites Sign out |                          |   |
|                            |             | eening Questions                                      | -               |                    | Work Experience   | ce Sk      |            | Cover Letter     | Review/Submit            |   |
|                            | Г           |                                                       |                 |                    | -                 |            |            |                  | <b>3</b>                 | ł |
| All sections               |             | Address           > Screening Quest                   |                 | ited Nations Plaza | , New York, NY 10 | 0017       |            |                  |                          |   |
| are expanded<br>by default |             | <ul><li>Preferences</li><li>Work Experience</li></ul> | ce & Education  |                    |                   |            |            |                  |                          |   |
|                            |             | Skills References                                     |                 |                    |                   |            |            |                  |                          |   |
|                            |             | Cover Letter & A                                      |                 |                    |                   |            | Exit       | Save I ( Pre     | vious Submit Application | n |

#### **Terms and Agreements**

| Screening Questions                                                                                        | Preferences                | Education & Work Experience                                                                                                    | Skills                                                                         | Cover Letter                                                                                             | Review/Submit                                                                              |                                                                                        |
|----------------------------------------------------------------------------------------------------|----------------------------|----------------------------------------------------------------------------------------------------|--------------------------------------------------------------------------------|----------------------------------------------------------------------------------------------------|--------------------------------------------------------------------------------------------|----------------------------------------------------------------------------------------|
| Review/Submit - Step<br>Applying for: GENE                                                                 | 8 of 8<br>ERAL SERVICES OF | FICER                                                                                                    | Exit                                                                           | Save   Previous                                                                                          | Submit Application                                                                         |                                                                                        |
| Review your applicat                                                                                       | tion and make a            |                                                                                                    |                                                                                |                                                                                                    | (P-) (C-)                                                                                  | ×                                                                                      |
| My Contact Infor Email Phone Address      Screening Quest     Preferences      Work Experience      Skills | UNI<br>760<br>tions        | Terms and Agreements<br>Please read carefully and click the box to o<br>I certify that all of the statements made in the<br>withholding information will be grounds for<br>accepted, for its immediate cancellation or<br>No changes can be made after this applica<br>button below.<br>Kindly note that you may, as part of the eva<br>assessment exercises, which may be follow | his application are<br>rejection of my ap<br>termination.<br>tion has been sub | plication or the withdrawal of a<br>mitted. Please review your app<br>plication for this position, be re | any offer of appointment of<br>lication before you hit the "<br>quested to undergo writter | r, if an appointment has been<br>'Certify and Submit Application"<br>n knowledge-based |
| Skills     References     Cover Letter & Ad                                                                | dditional Info             | Certify and Submit Application Ca                                                                                                    |                                                                                | Save I V Previo                                                                                          | из Соопик Аррисатол                                                                        | .:                                                                                     |

#### **Application Confirmation**

| avorites 🔻 | Main Menu 🔻                                                                                                    | > Careers         |              |                   |                  |          |  |  |  |  |
|------------|----------------------------------------------------------------------------------------------------|-------------------|--------------|-------------------|------------------|----------|--|--|--|--|
|            | UN INS<br>Human Resources Ga                                                                                                    |                   | Home Ma      | anuals Contact Us | Add to Favorites | Sign out |  |  |  |  |
| Appli      | cation Confirm                                                                                                    | ation             |              |                   |                  |          |  |  |  |  |
| ø          | Your job application has been successfully submitted.                                                                                  |                   |              |                   |                  |          |  |  |  |  |
|            | e applied for the follov                                                                                                    | ving job(s):      |              |                   |                  |          |  |  |  |  |
| Jobs A     | Applied For                                                                                                    |                   |              |                   |                  |          |  |  |  |  |
| Job Title  | 2                                                                                                    | Job ID            | Duty Station | Job Posting Date  | Application Date |          |  |  |  |  |
| GENER/     | AL SERVICES OFFICER                                                                                                    | 45402             | VIENNA       | 08/10/2015        | 15/10/2015       |          |  |  |  |  |
| Your ap    | Your application has been successfully submitted. If you wish to view the status of this job application, select the link to return to |                   |              |                   |                  |          |  |  |  |  |
| the Job    | the Job Search page and review the My Application section.                                                                             |                   |              |                   |                  |          |  |  |  |  |
| Return to  | o Job Search                                                                                                    | View Submitted Ap | oplication   |                   |                  |          |  |  |  |  |